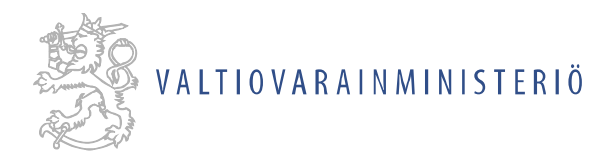

VM014:00/2014 380/00.01.00.01/2014

15.11.2014

## **Valtioneuvoston hanketietopalvelun käyttötapaukset**

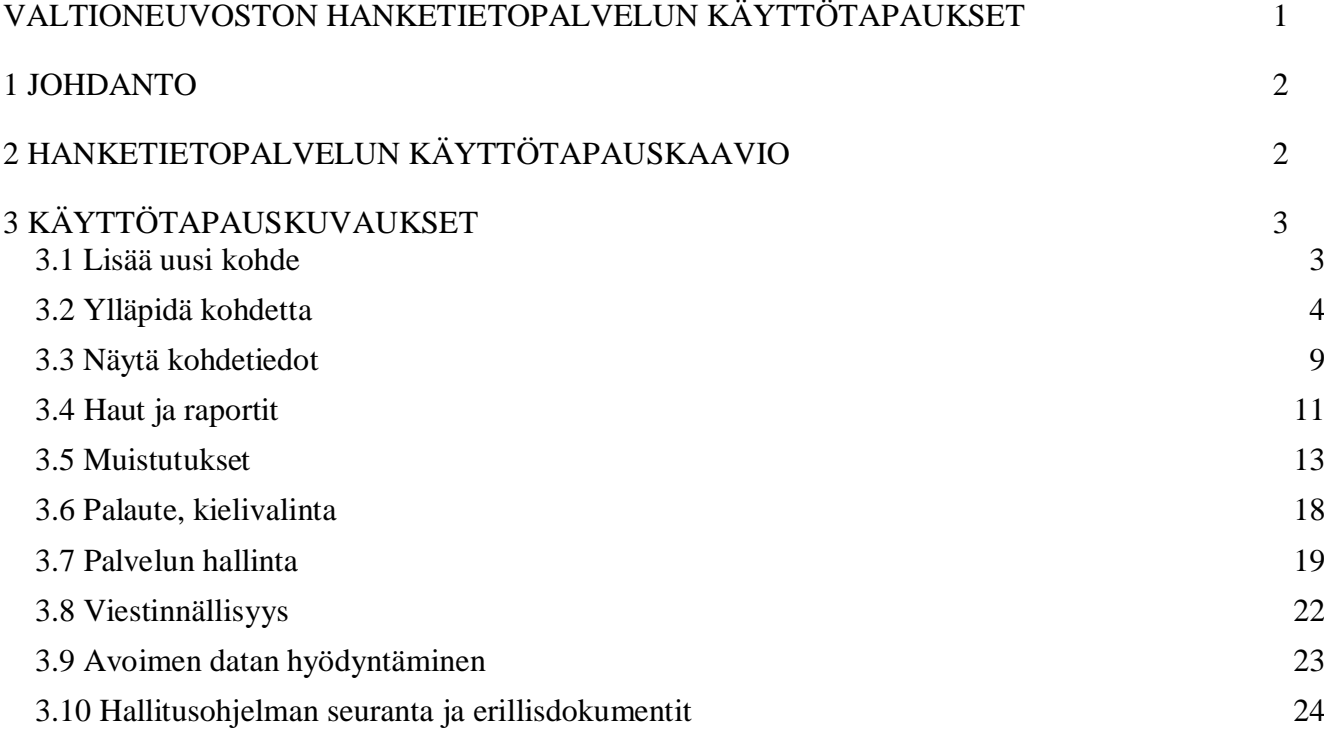

Dokumentin versiohistoria

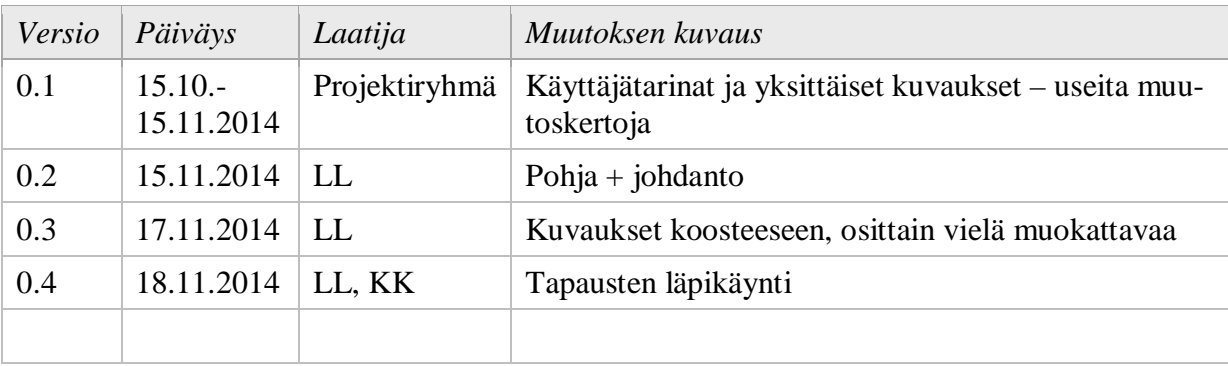

329529 0.5

Y-tunnus 0245439-9

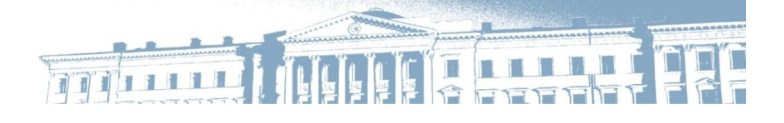

#### **1 Johdanto**

Valtioneuvoston hanketiedon esiselvityksessä on kartoitettu hanketiedon prosessit ja tietojärjestelmäpalvelut. Prosessi- ja tietojärjestelmäpalvelukuvausten ja useiden käyttäjäryhmätapaamisten avulla on tunnistettu hanketietopalvelun toiminnallisuuksia, jotka on purettu käyttäjätarinoiksi ja tarkemmin käyttötapauksiksi. Käyttäjätarinoiden roolit/käyttäjät on tunnistettu esiselvityksen käyttäjäryhmistä. Hanketietopalvelun käyttäjiä voivat olla henkilöt ja toiset järjestelmät.

Tässä dokumentissa kuvataan Valtioneuvoston hanketietopalvelun käyttötapauksia. Käyttötapaukset on kuvattu käyttötapauskaaviona ja käyttötapauskuvauksina. Kukin käyttötapaus kuvaa käyttäjän ja hanketietopalvelun toimenpiteet, jotta toiminnallinen tavoite saavutetaan. Kuvaukset eivät sisällä tarkkoja teknisiä yksityiskohtia; ne on määritelty erikseen vaatimusmäärittelyssä.

#### **2 Hanketietopalvelun käyttötapauskaavio**

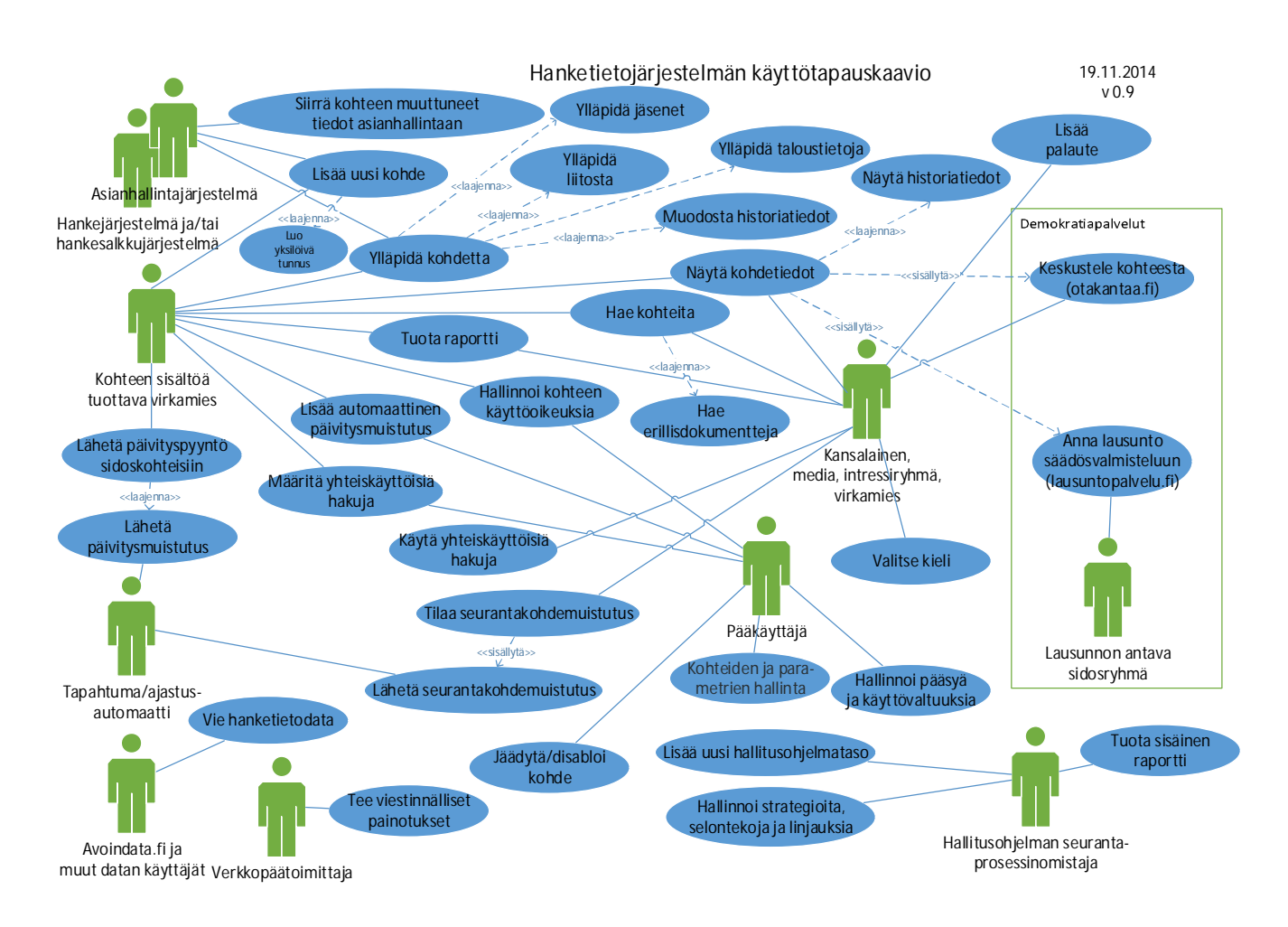

# **3 Käyttötapauskuvaukset**

### **3.1 Lisää uusi kohde**

#### *3.1.1 Lisää uusi kohde*

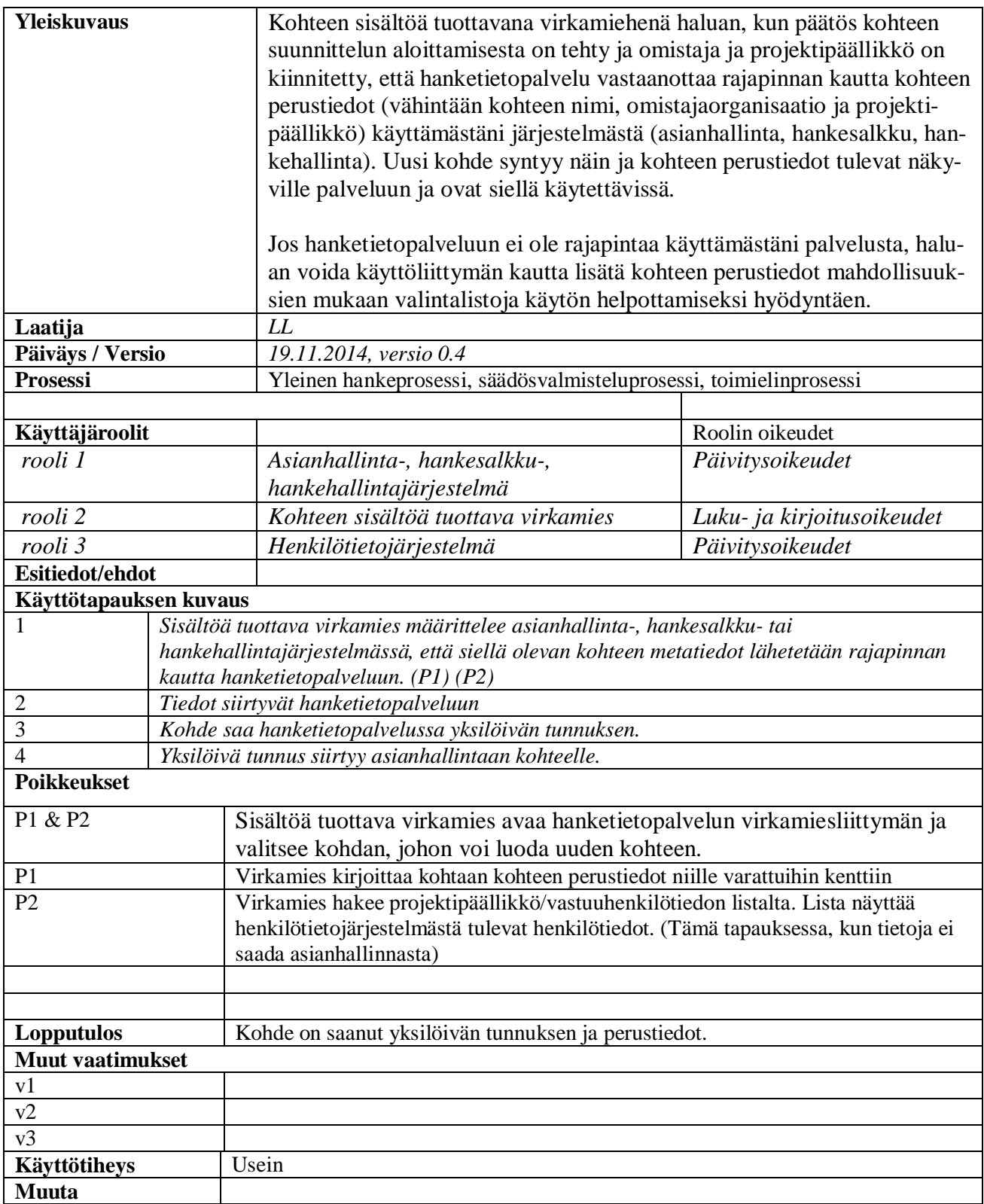

#### *3.1.2 Luo yksilöivä tunnus*

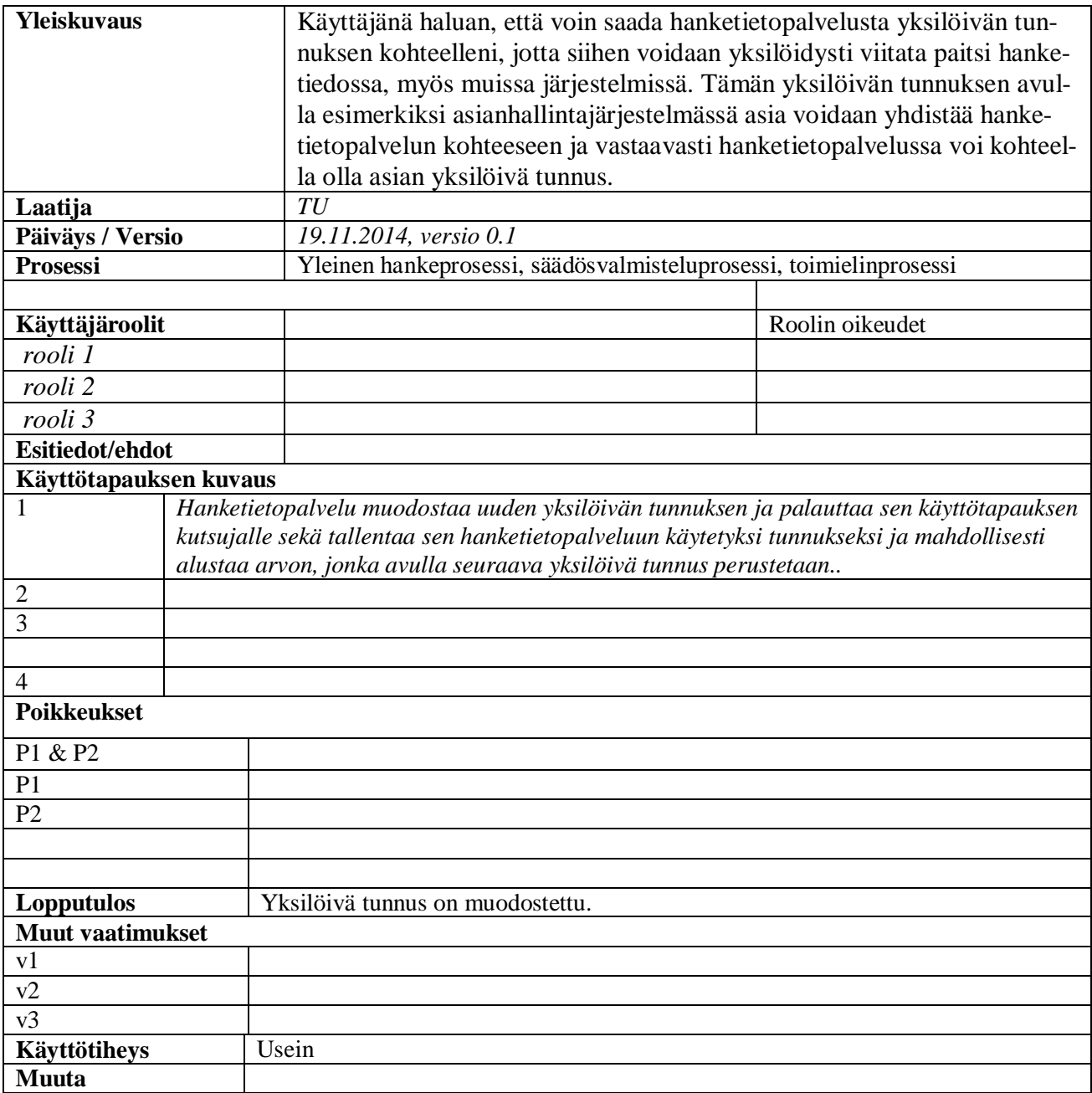

## **3.2 Ylläpidä kohdetta**

### *3.2.1 Ylläpidä kohdetta*

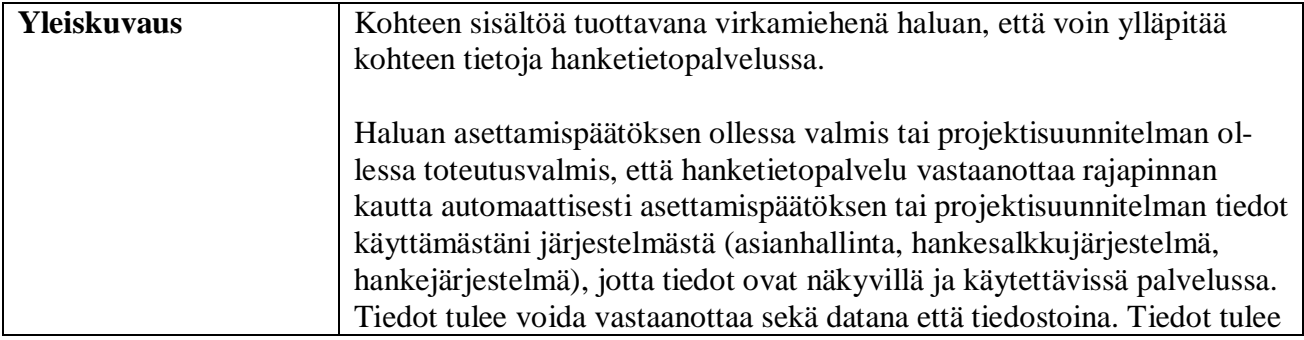

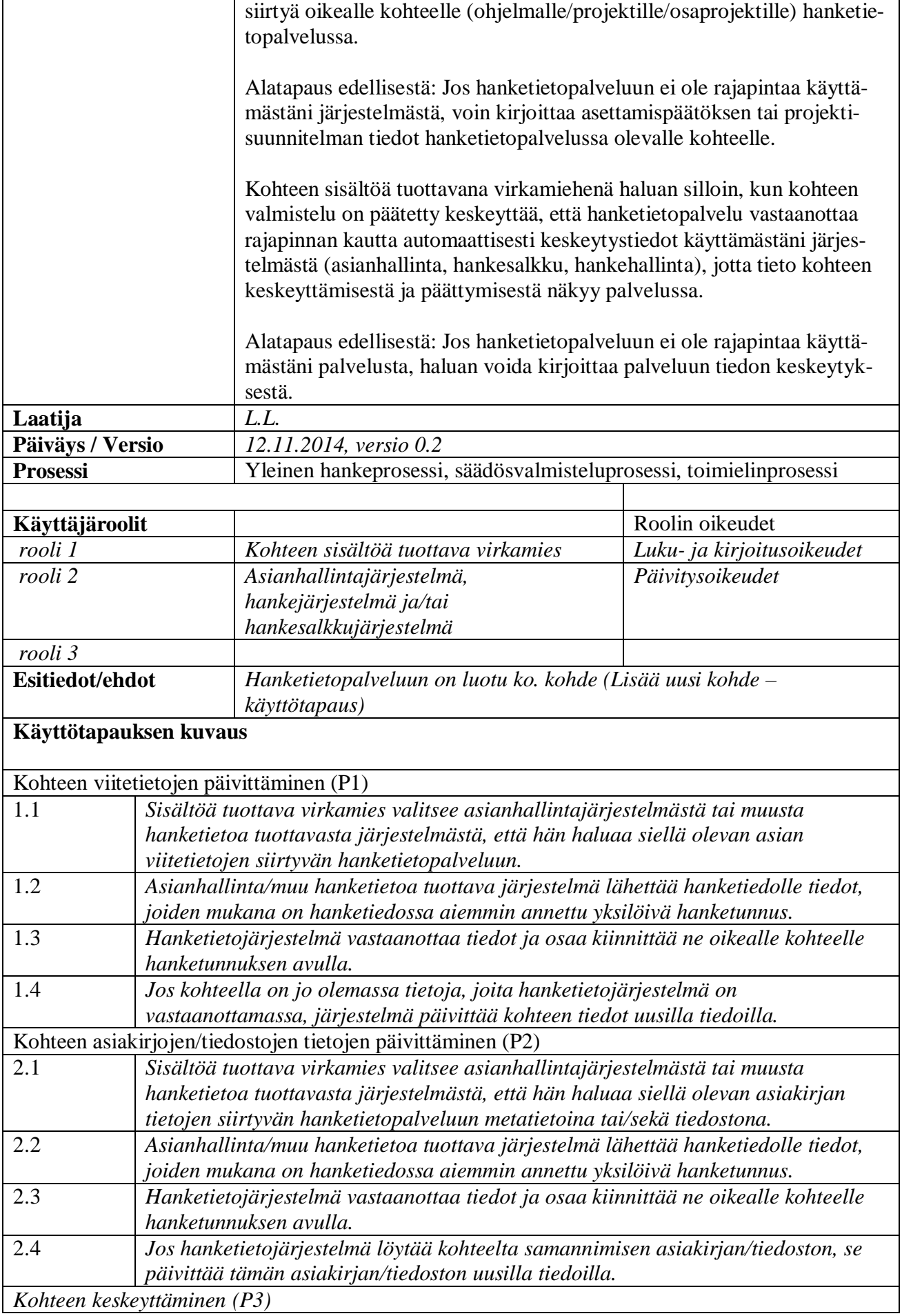

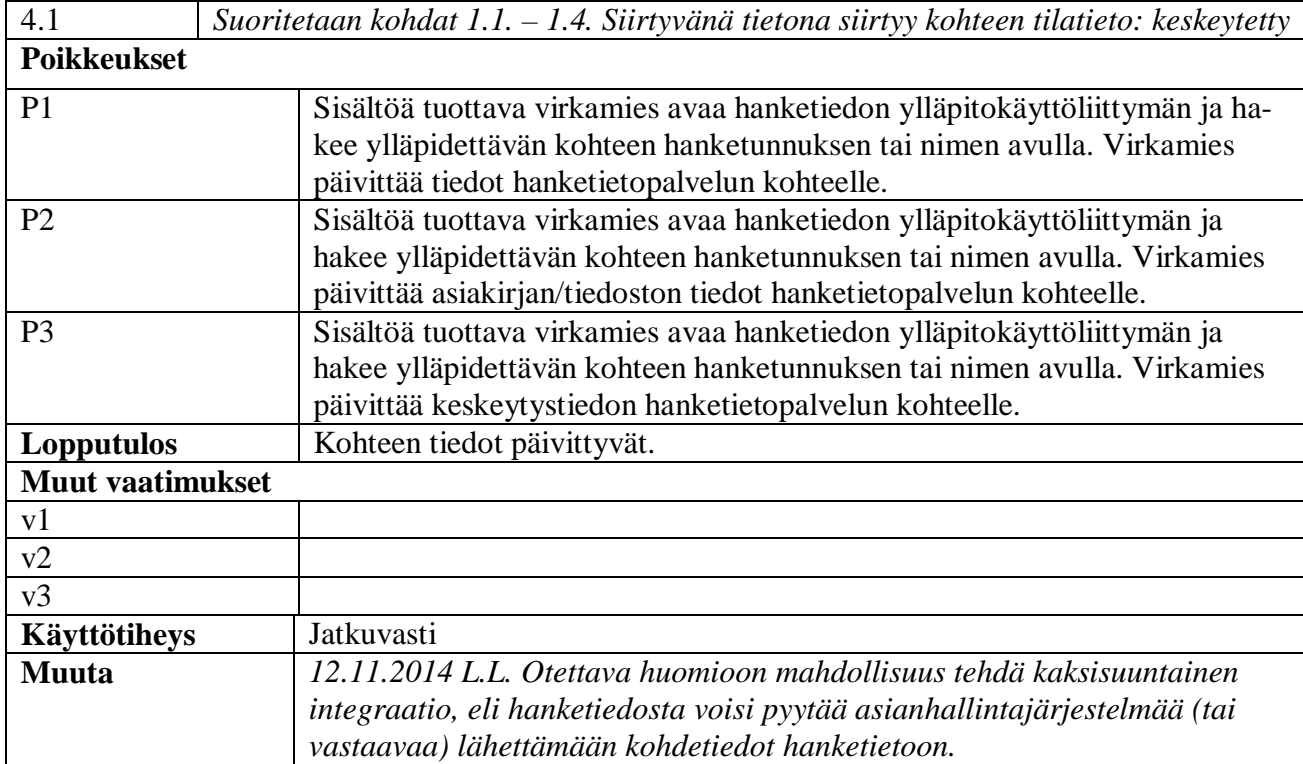

## *3.2.2 Ylläpidä jäsenet*

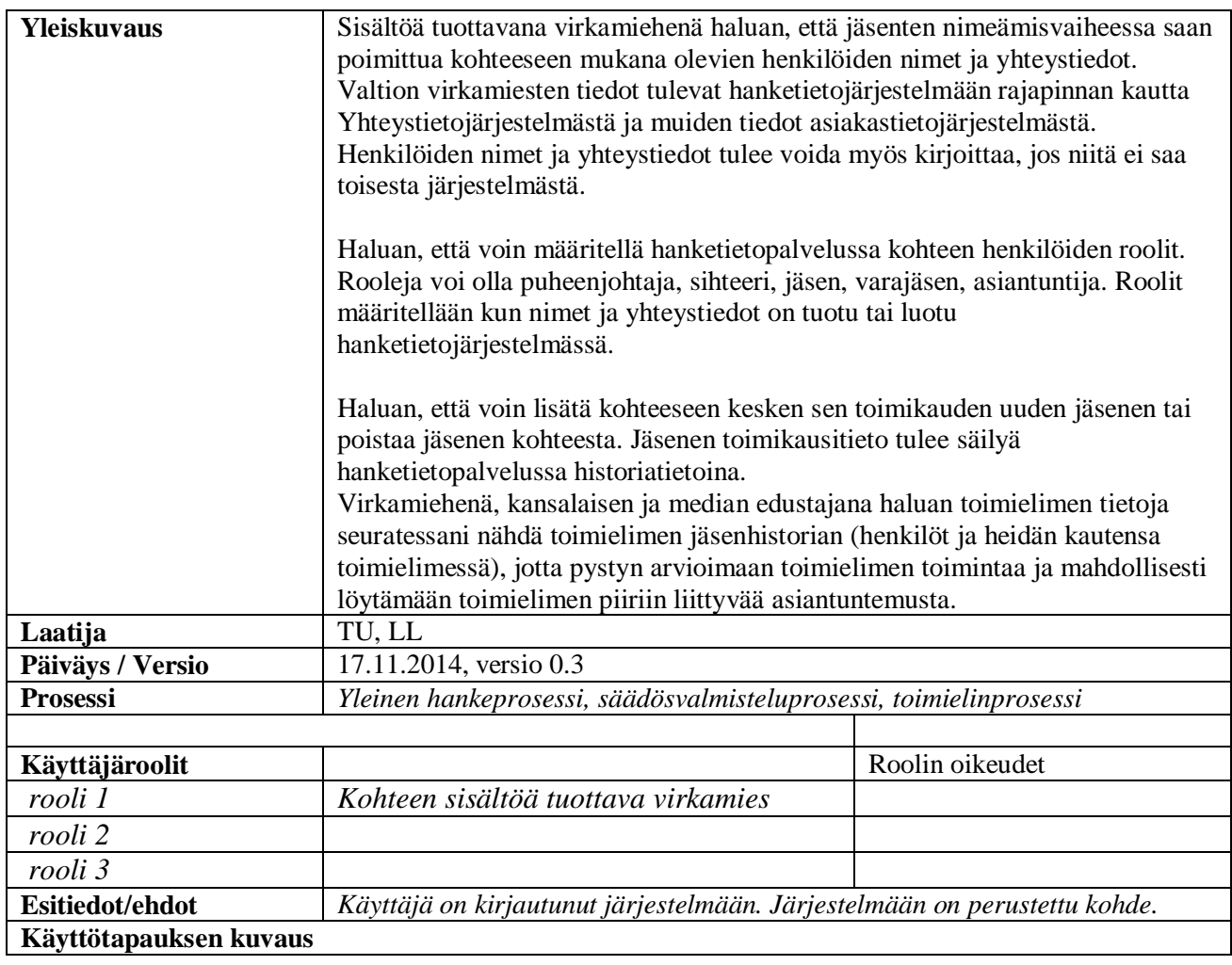

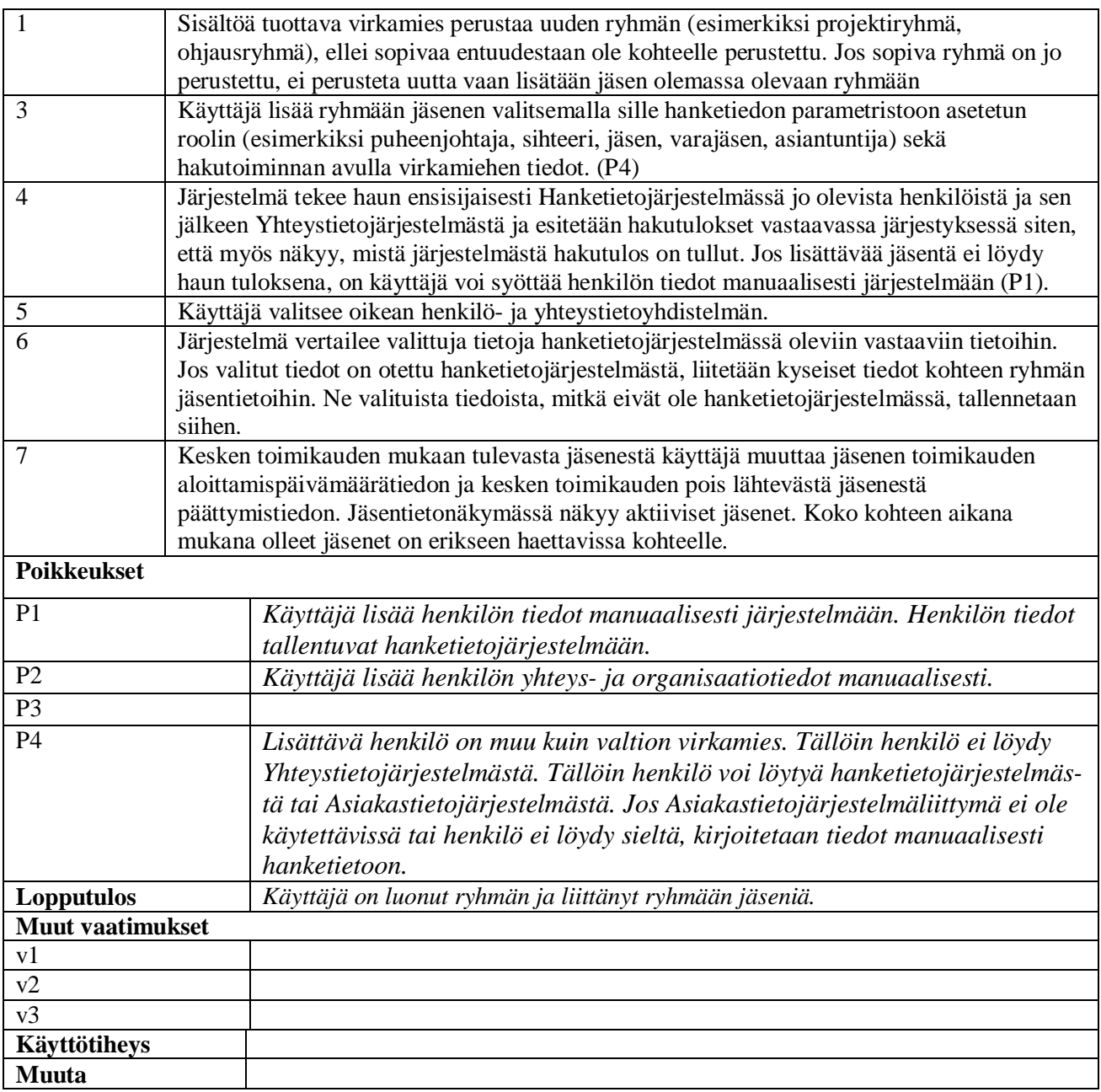

#### *3.2.3 Ylläpidä liitosta*

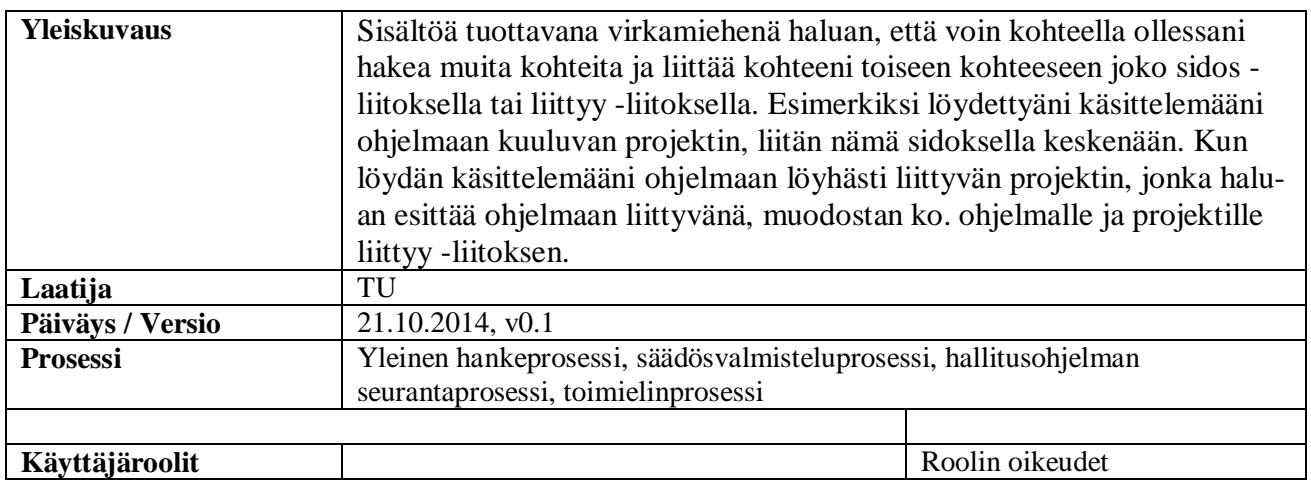

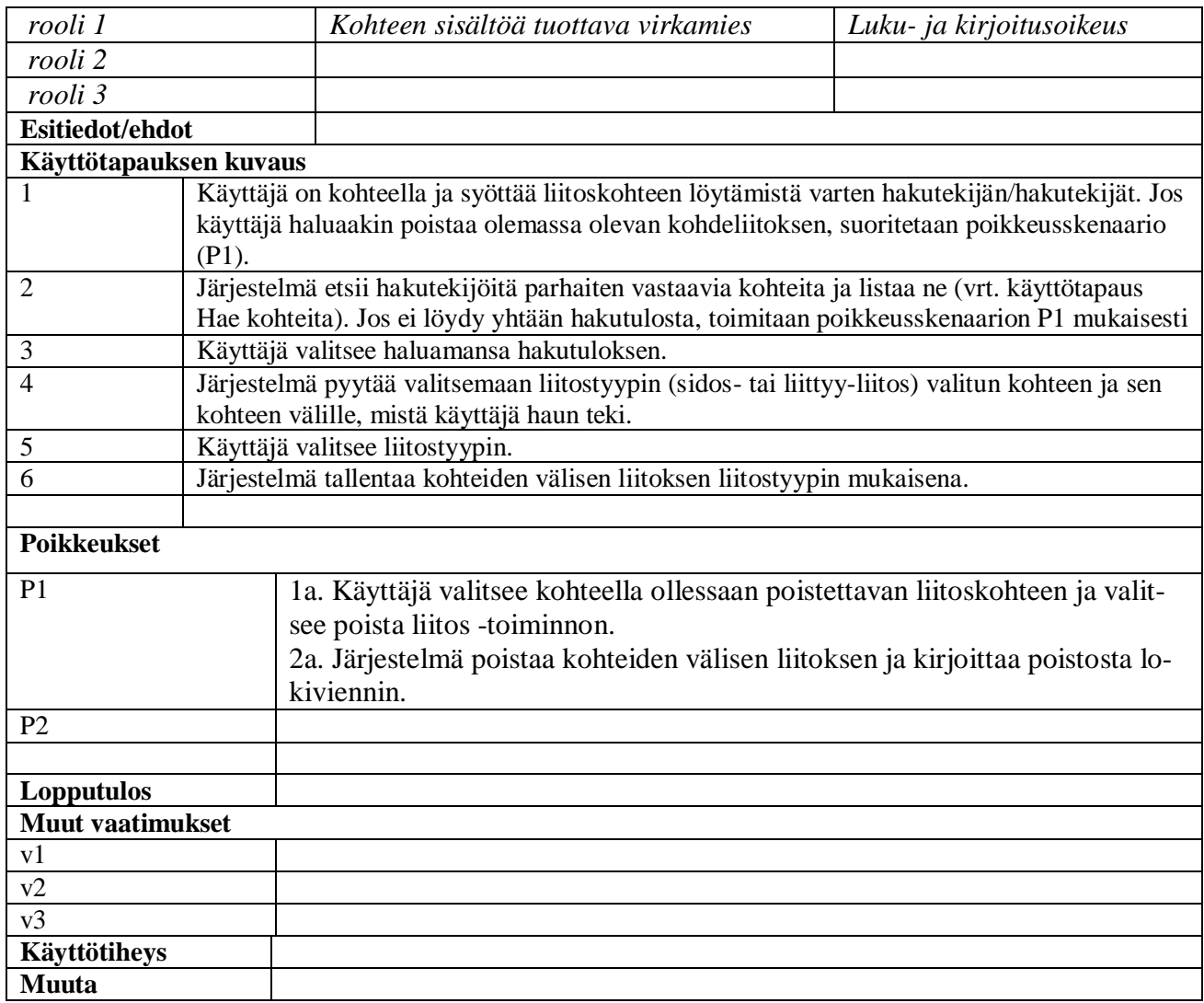

### *3.2.4 Ylläpidä taloustiedot*

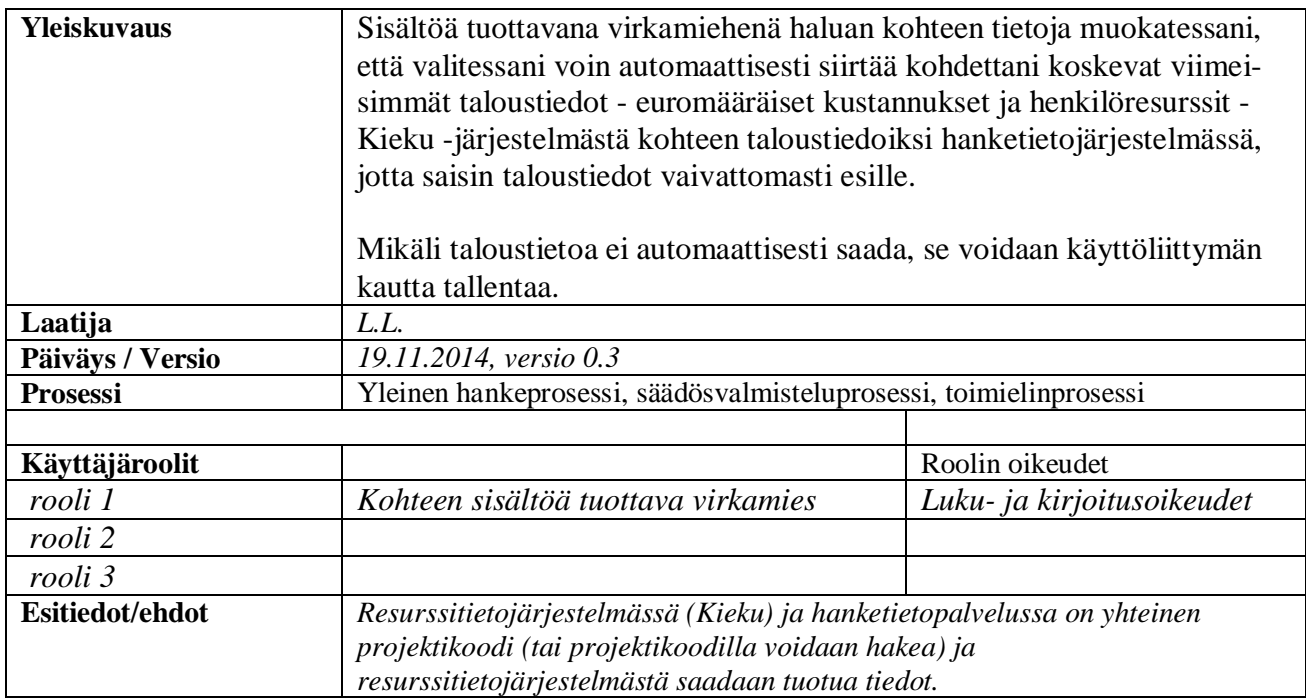

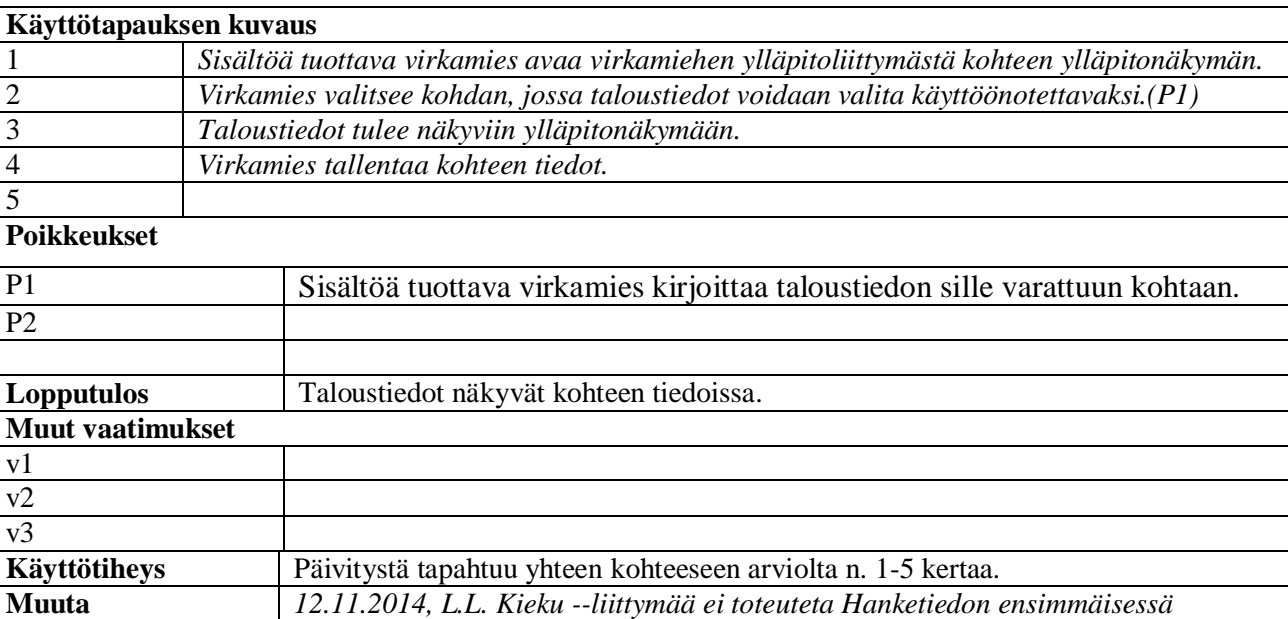

*vaiheessa. Tällöin käyttötapauksen osalta toteutetaan poikkeus P1.*

#### **3.3 Näytä kohdetiedot**

#### *3.3.1 Näytä kohdetiedot*

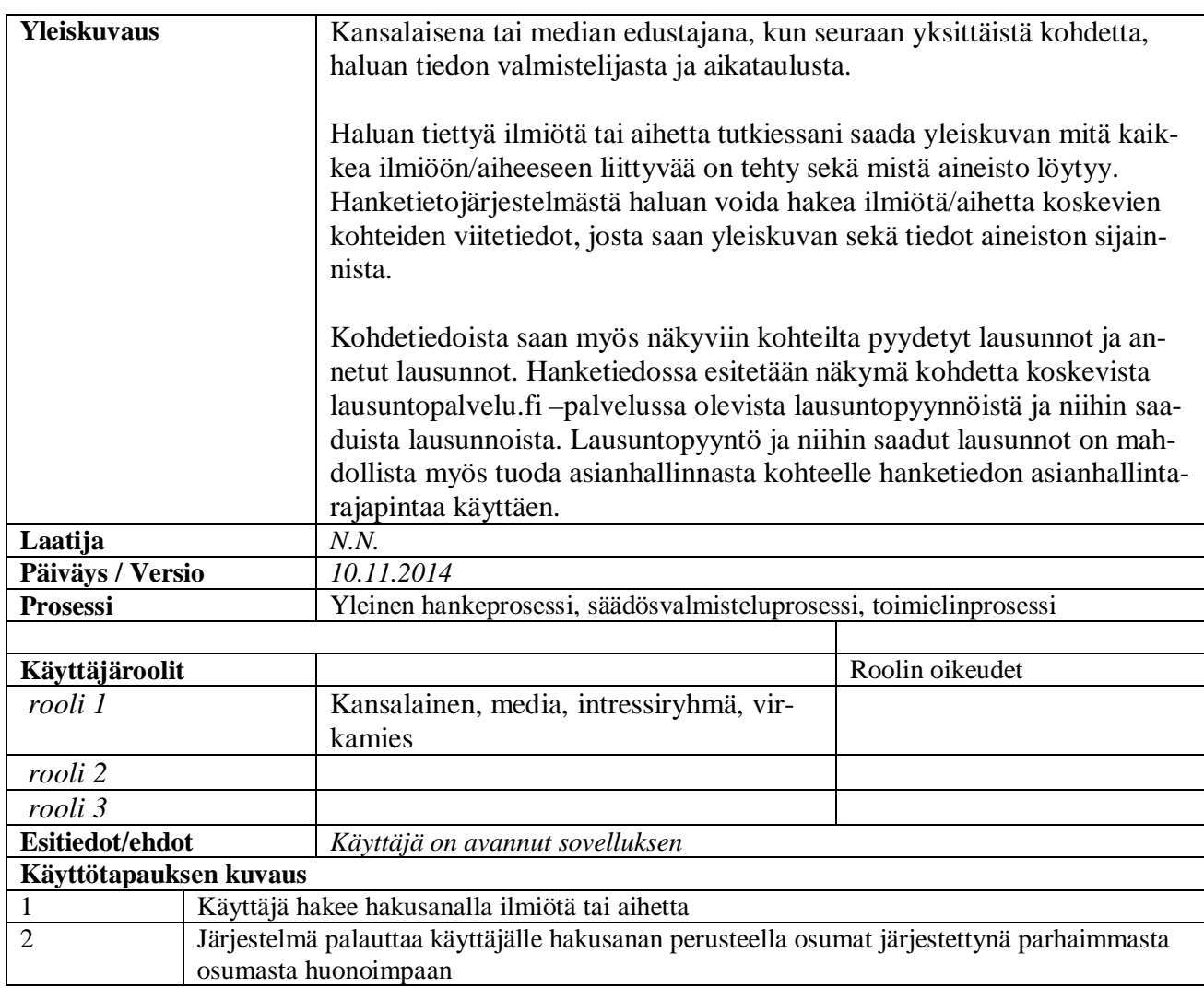

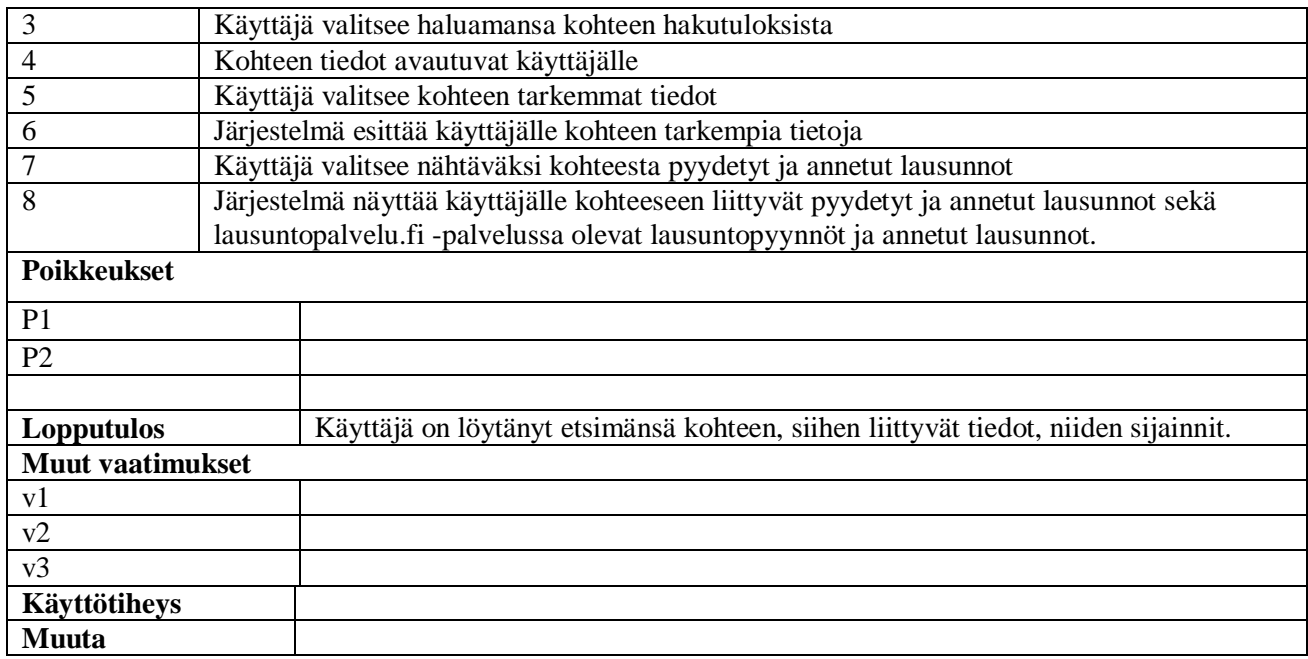

#### *3.3.2 Keskustele kohteesta (otakantaa.fi)*

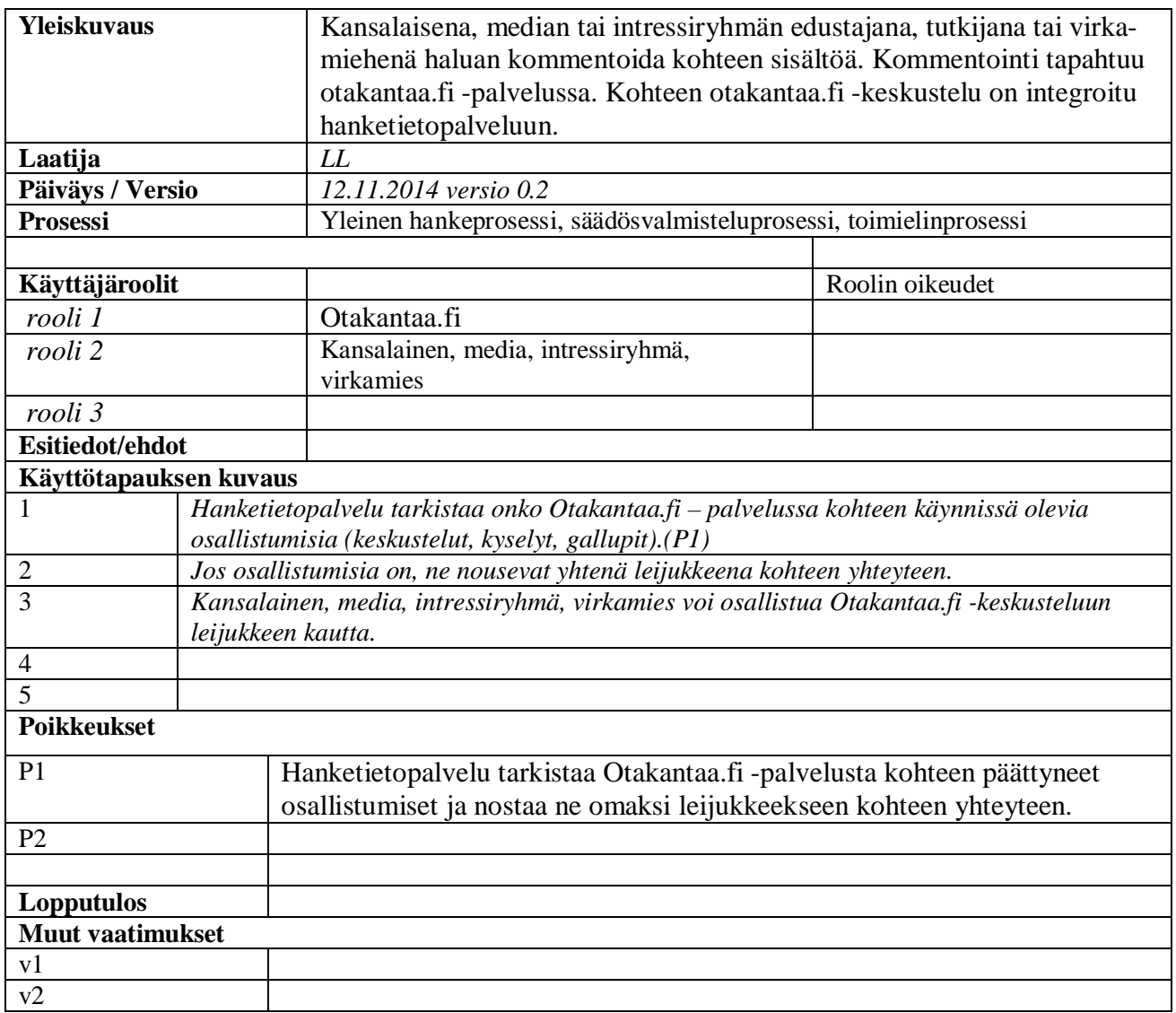

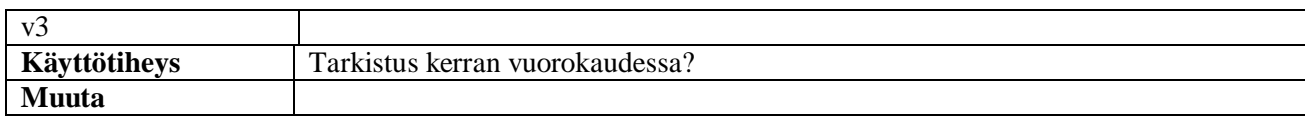

## **3.4 Haut ja raportit**

### *3.4.1 Hae kohteita*

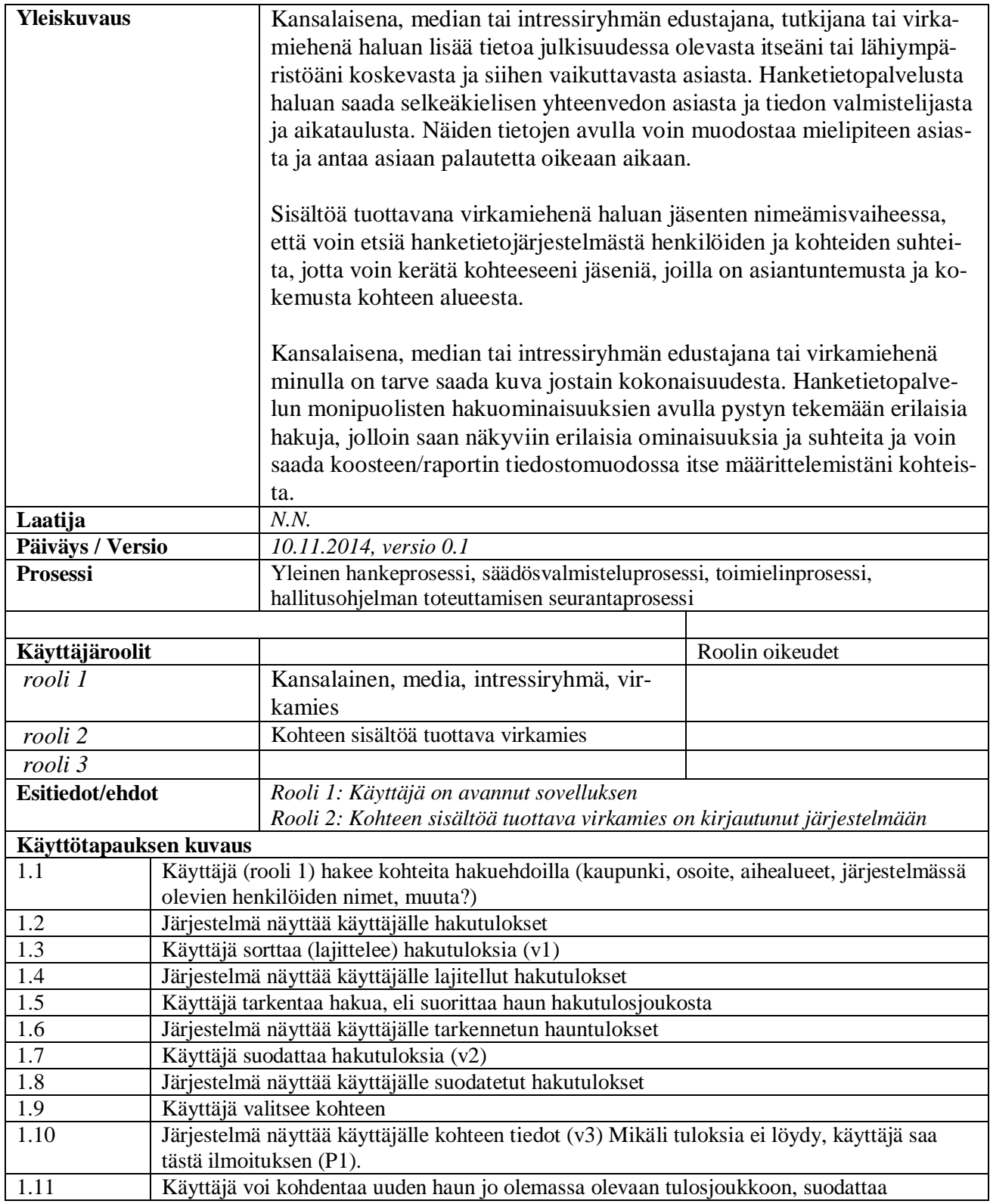

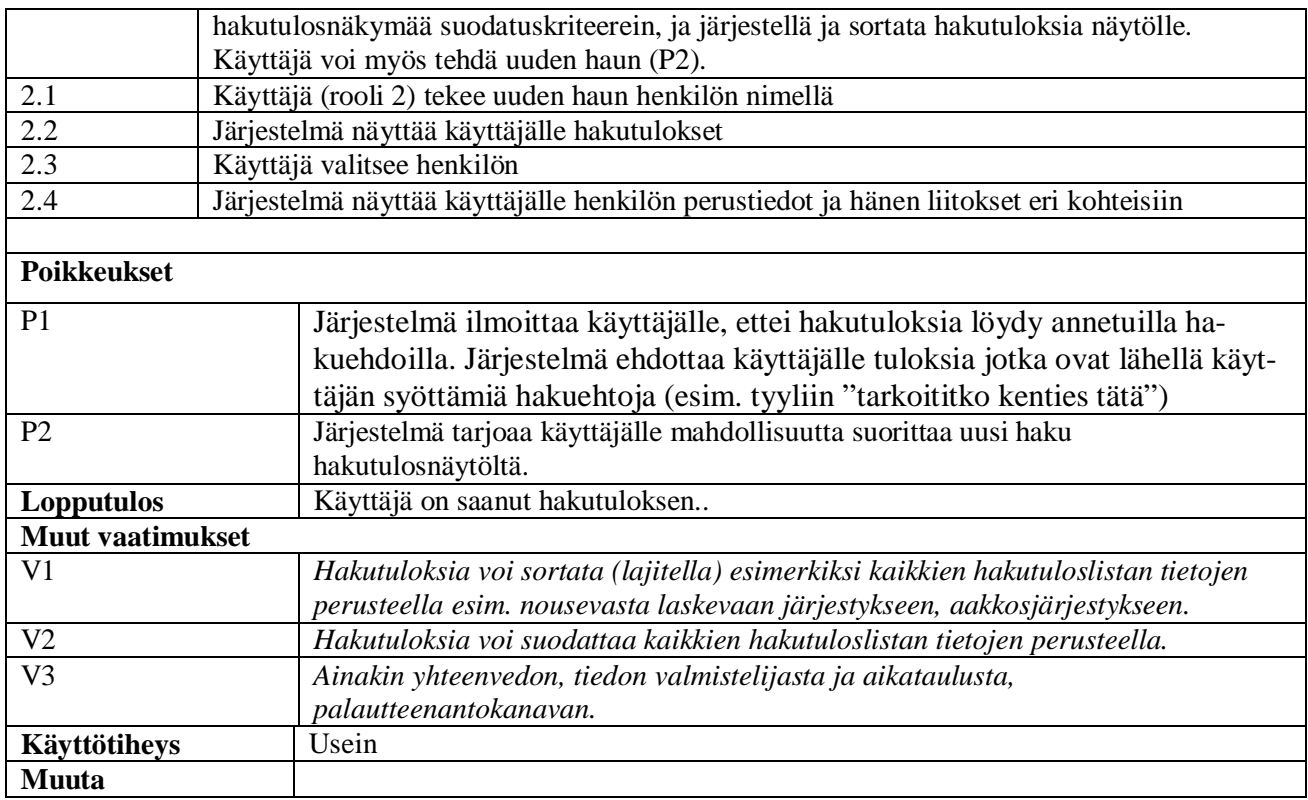

## *3.4.2 Hae erillisdokumentteja*

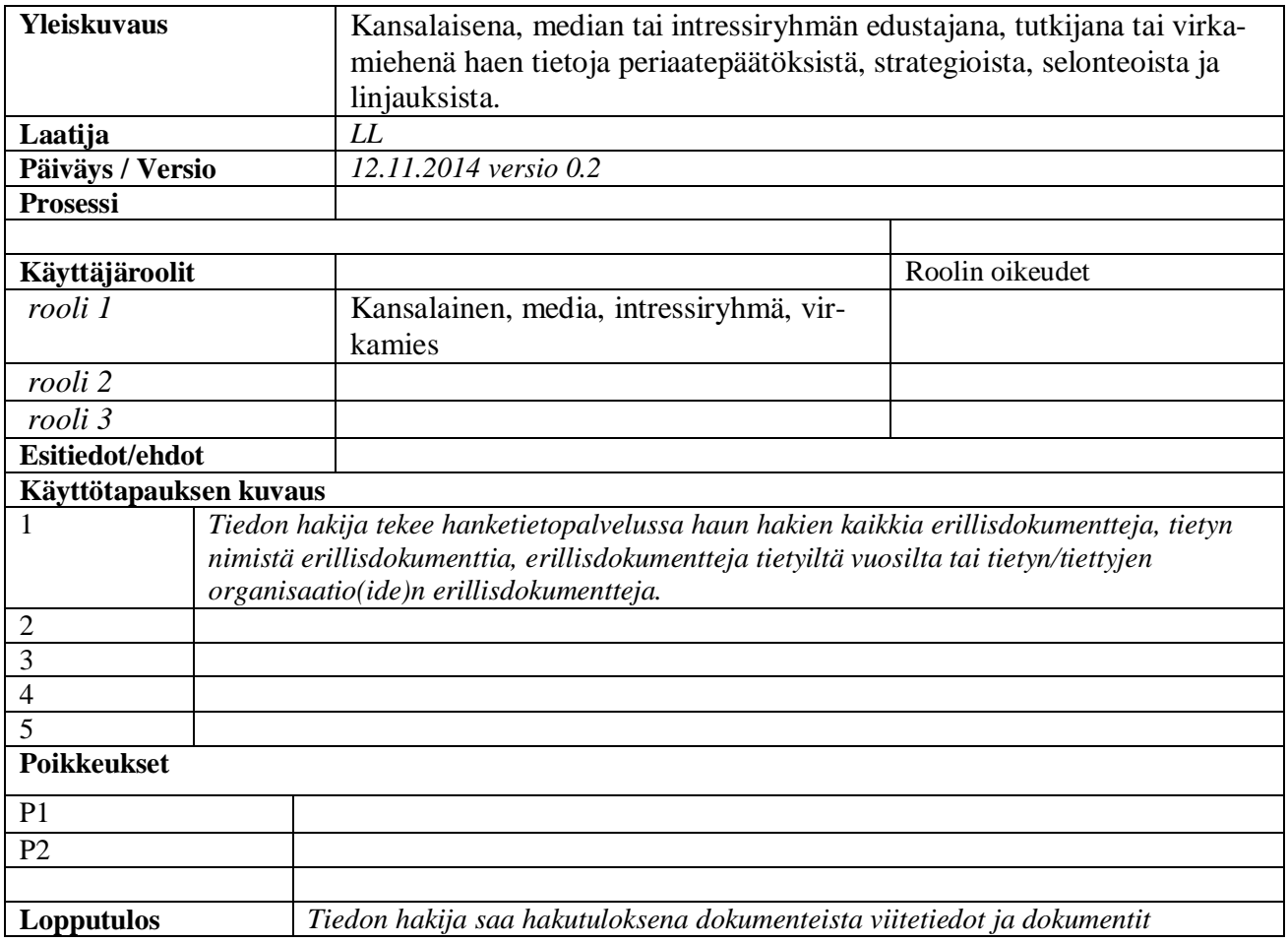

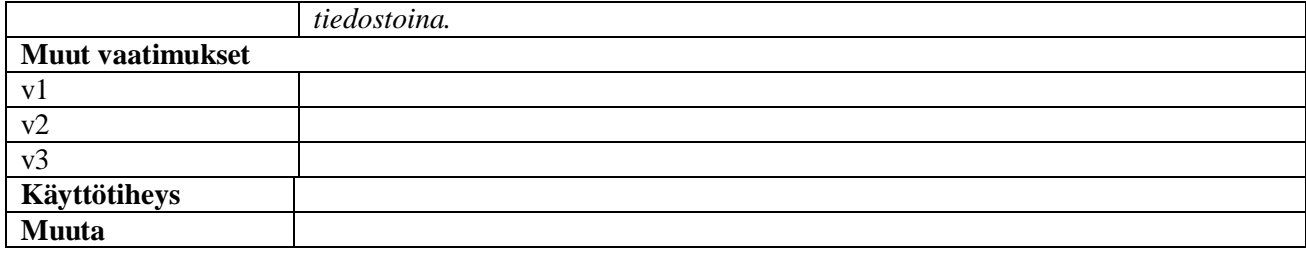

## *3.4.3 Tuota raportti*

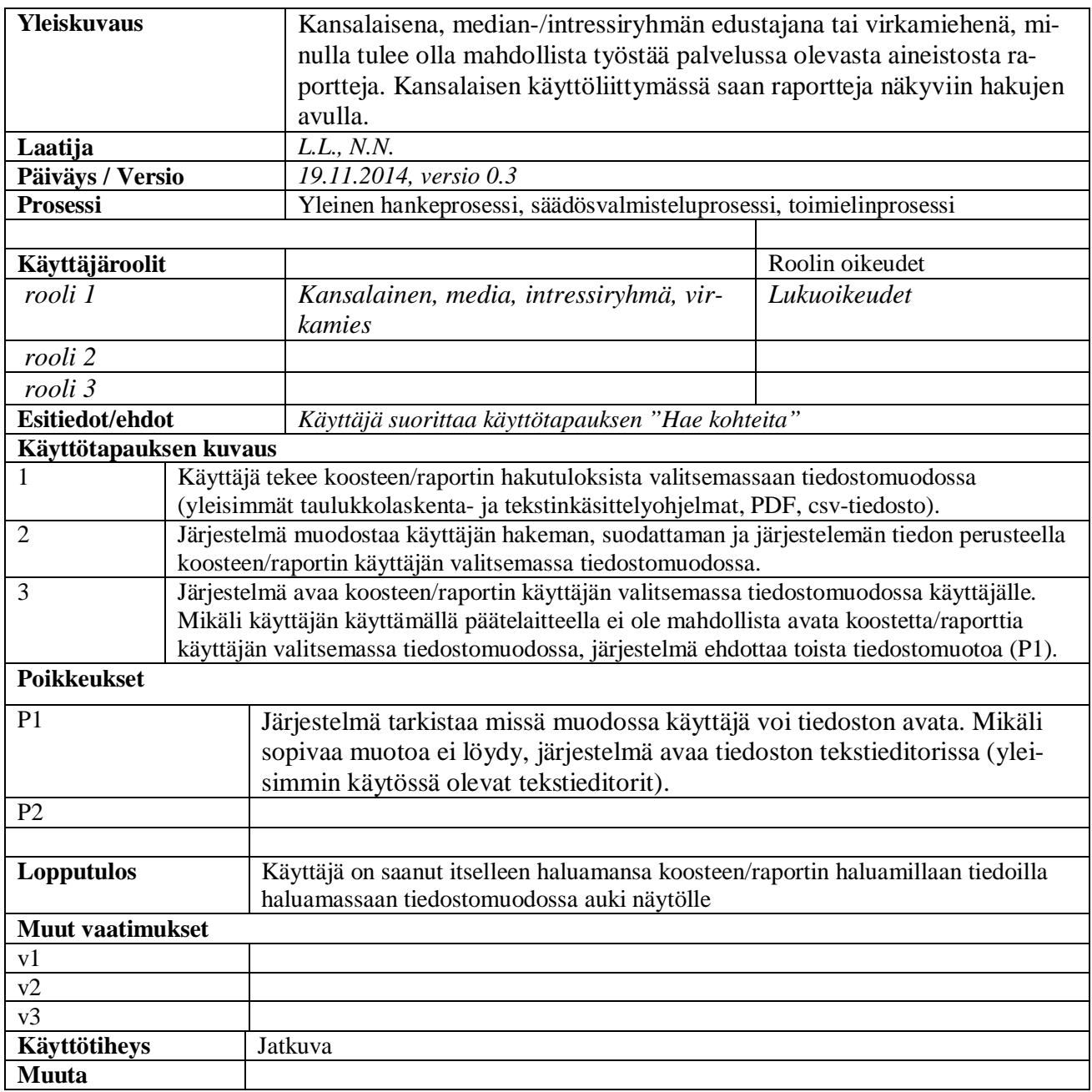

### **3.5 Muistutukset**

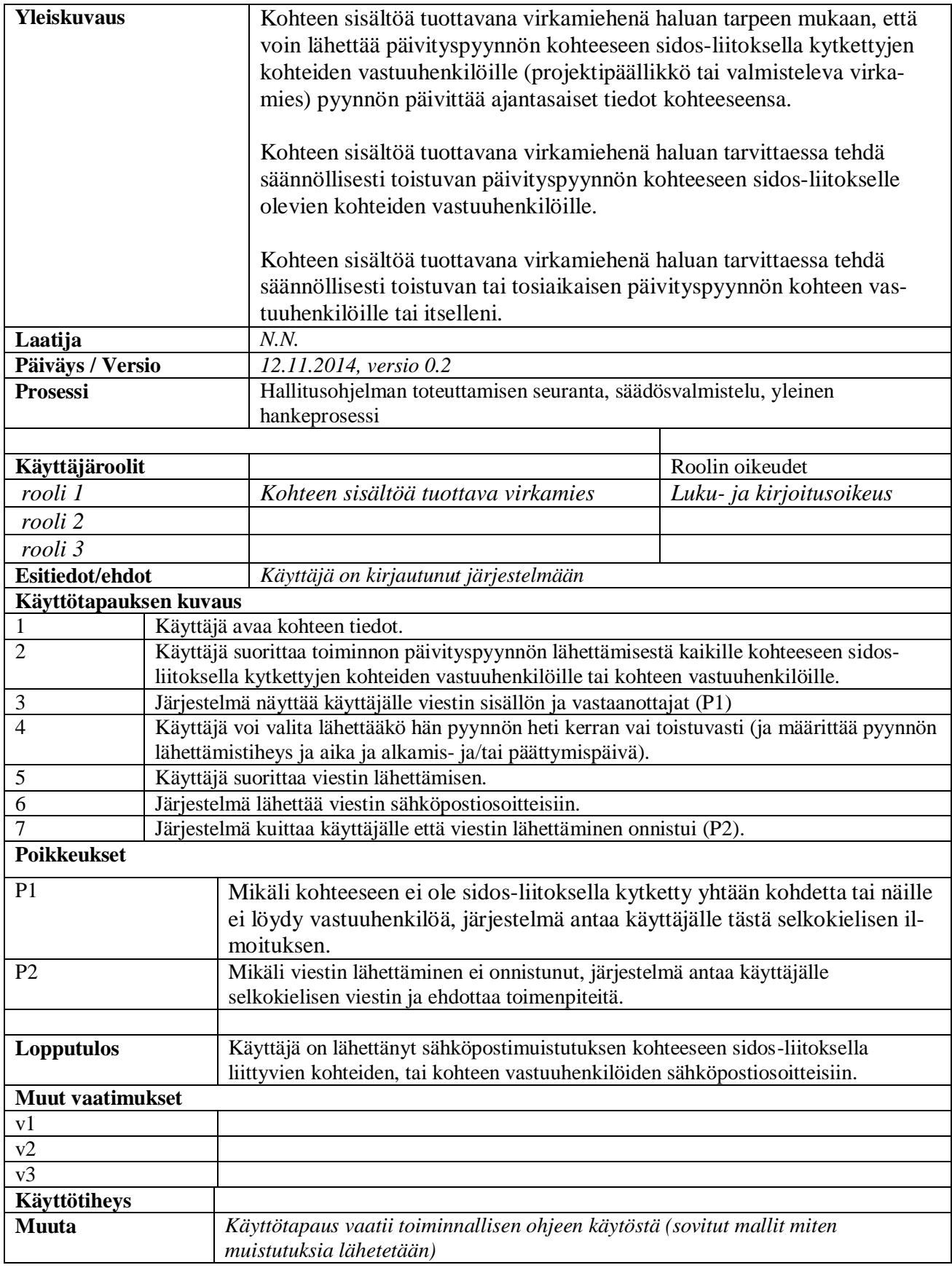

# *3.5.2 Lähetä päivitysmuistutus*

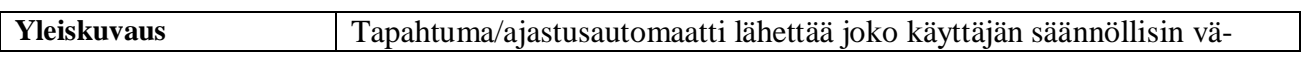

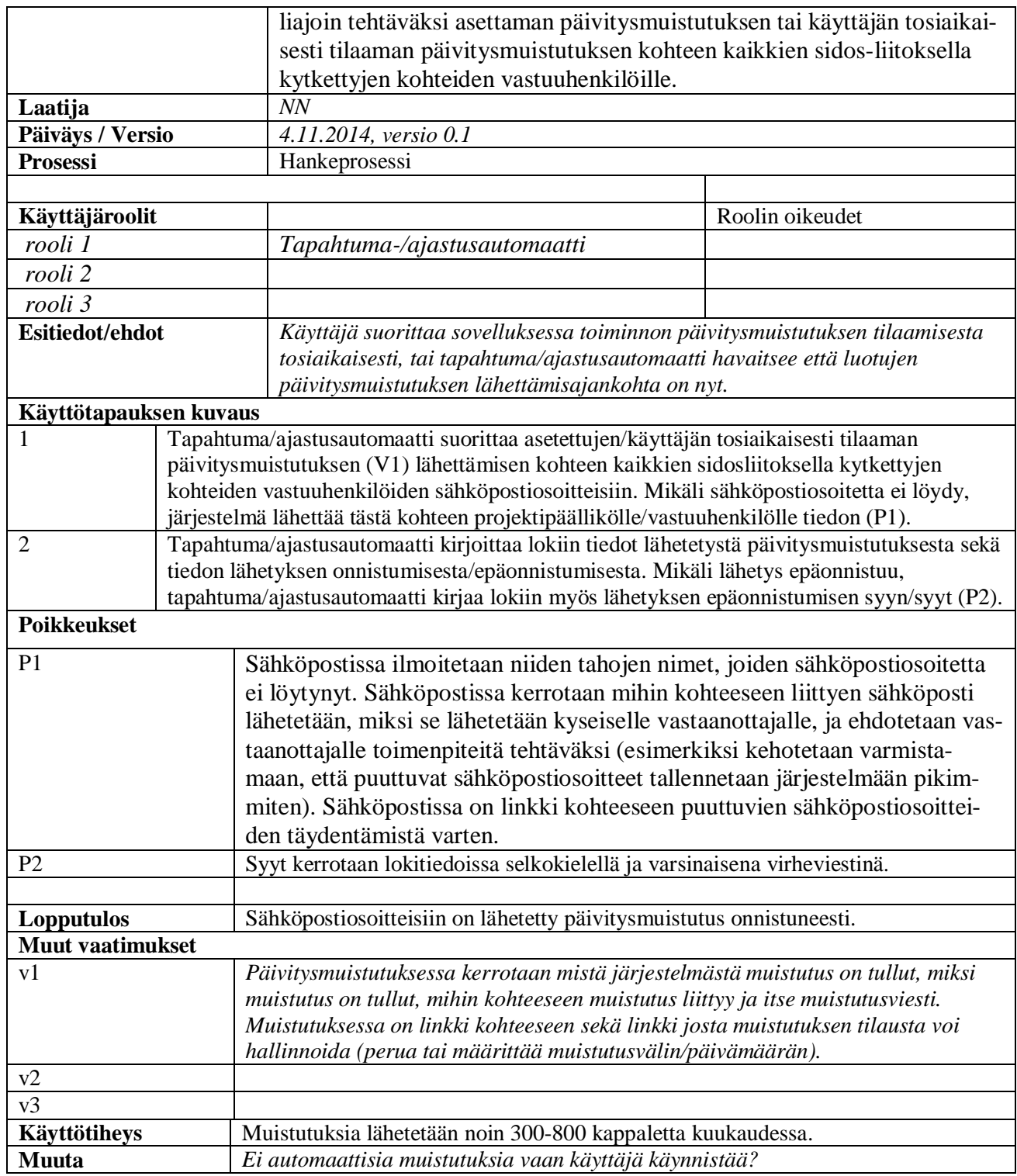

#### *3.5.3 Lähetä/tilaa seurantakohdemuistutus*

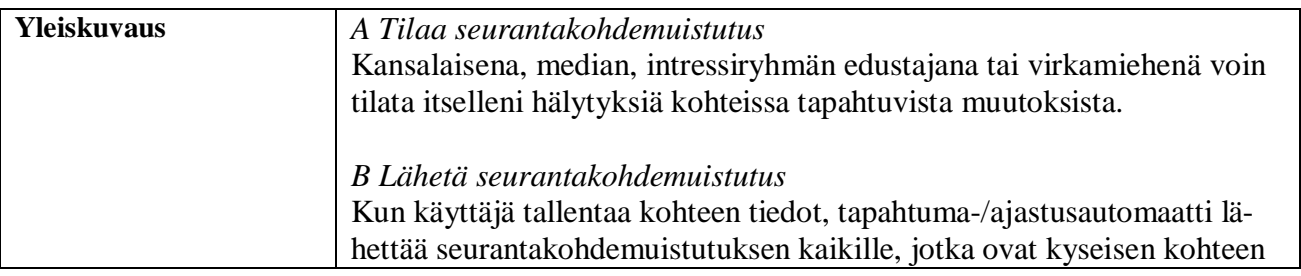

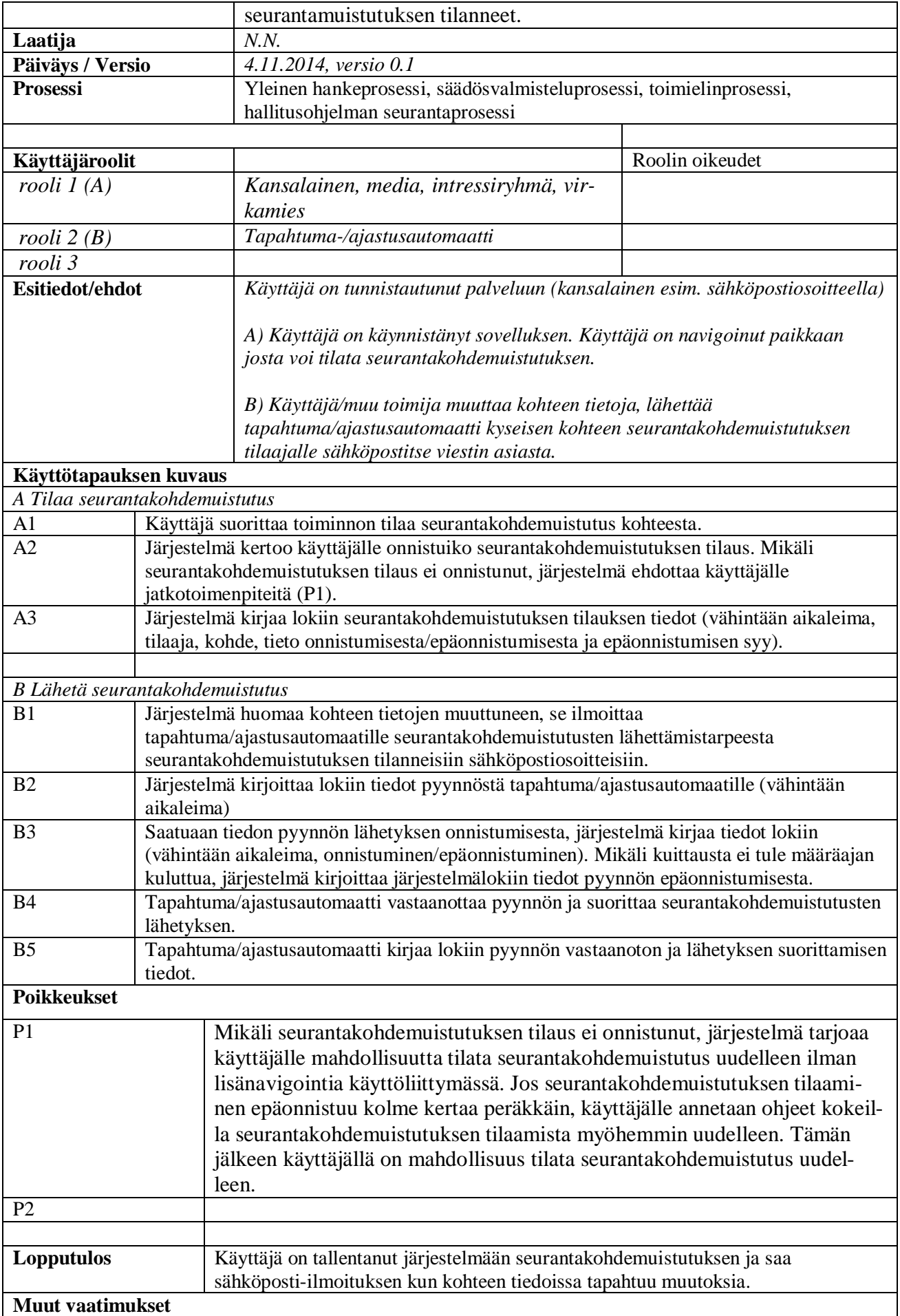

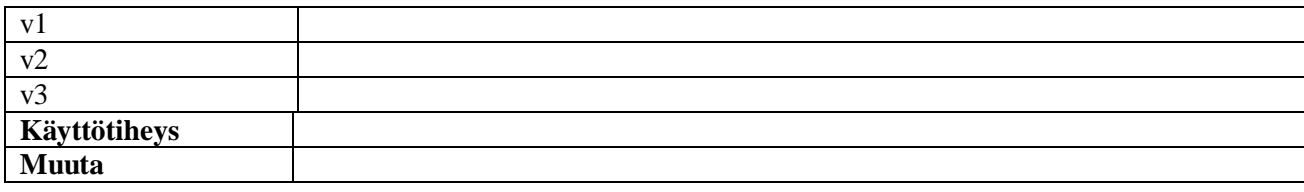

### *3.5.4 Lisää automaattinen päivitysmuistustus*

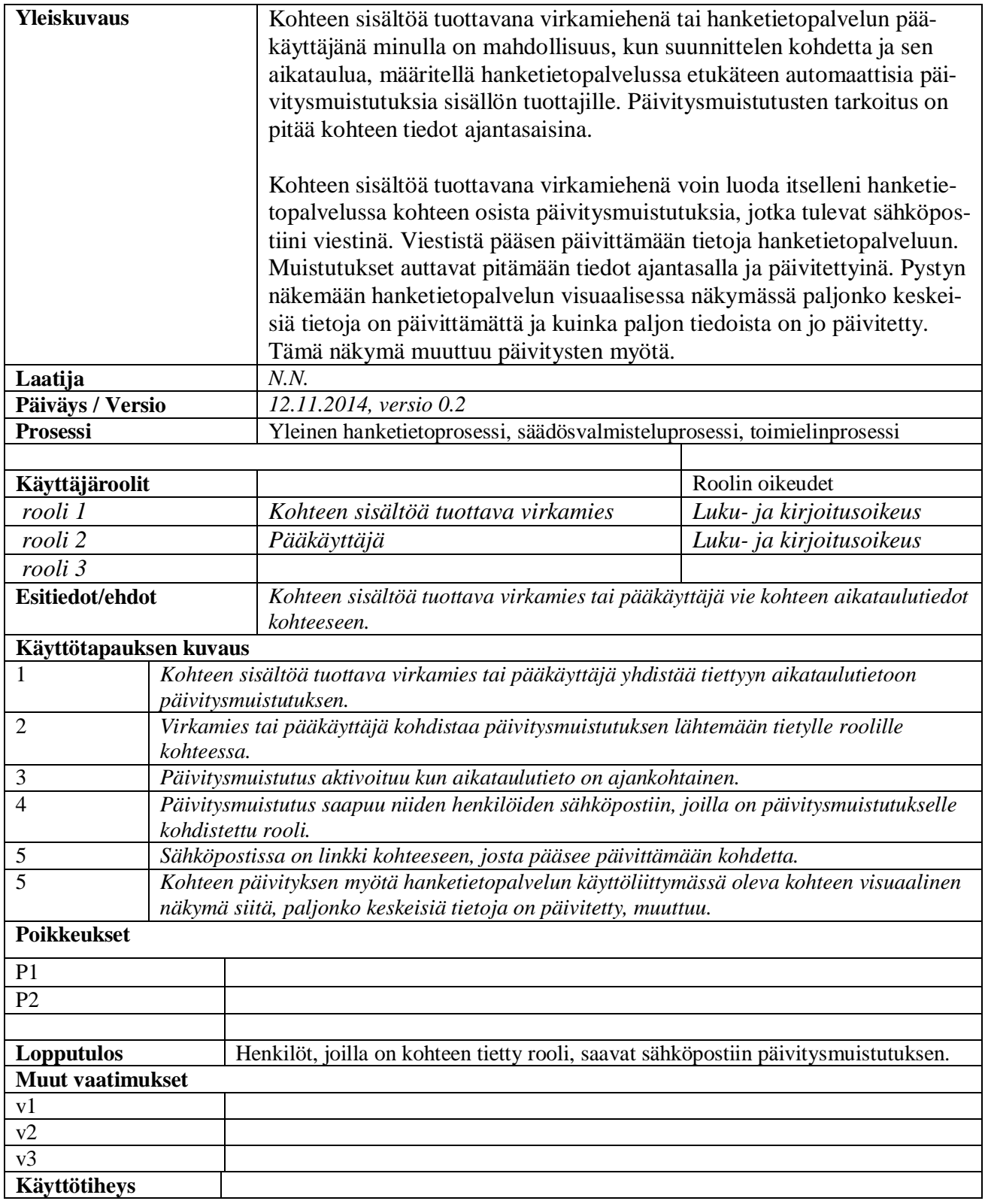

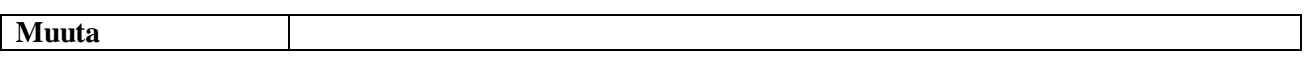

# **3.6 Palaute, kielivalinta**

#### *3.6.1 Lisää palaute*

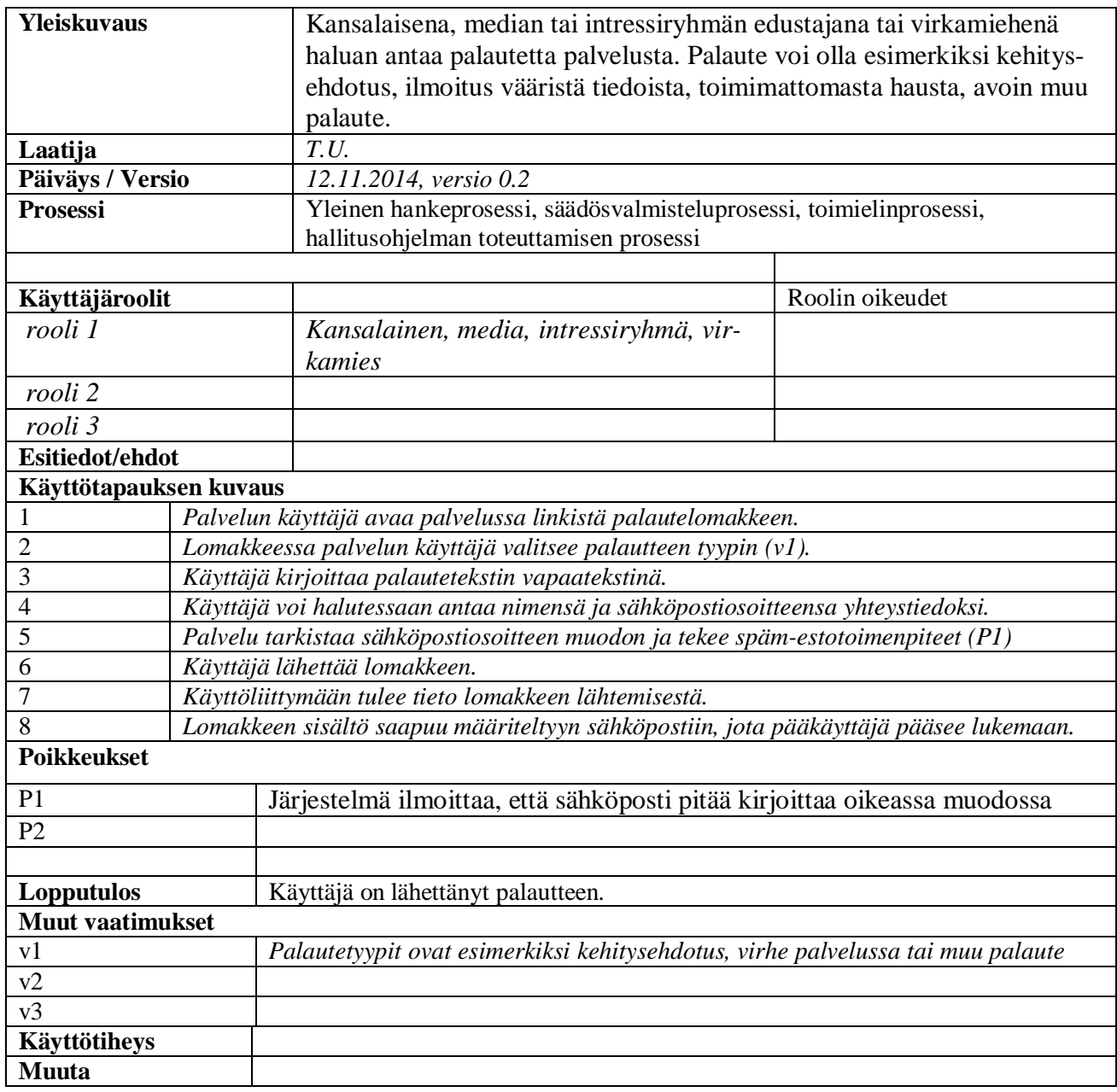

#### *3.6.2 Valitse kieli*

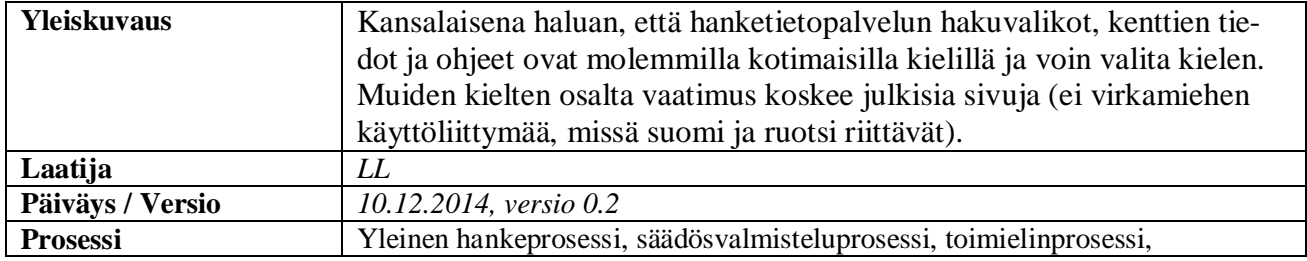

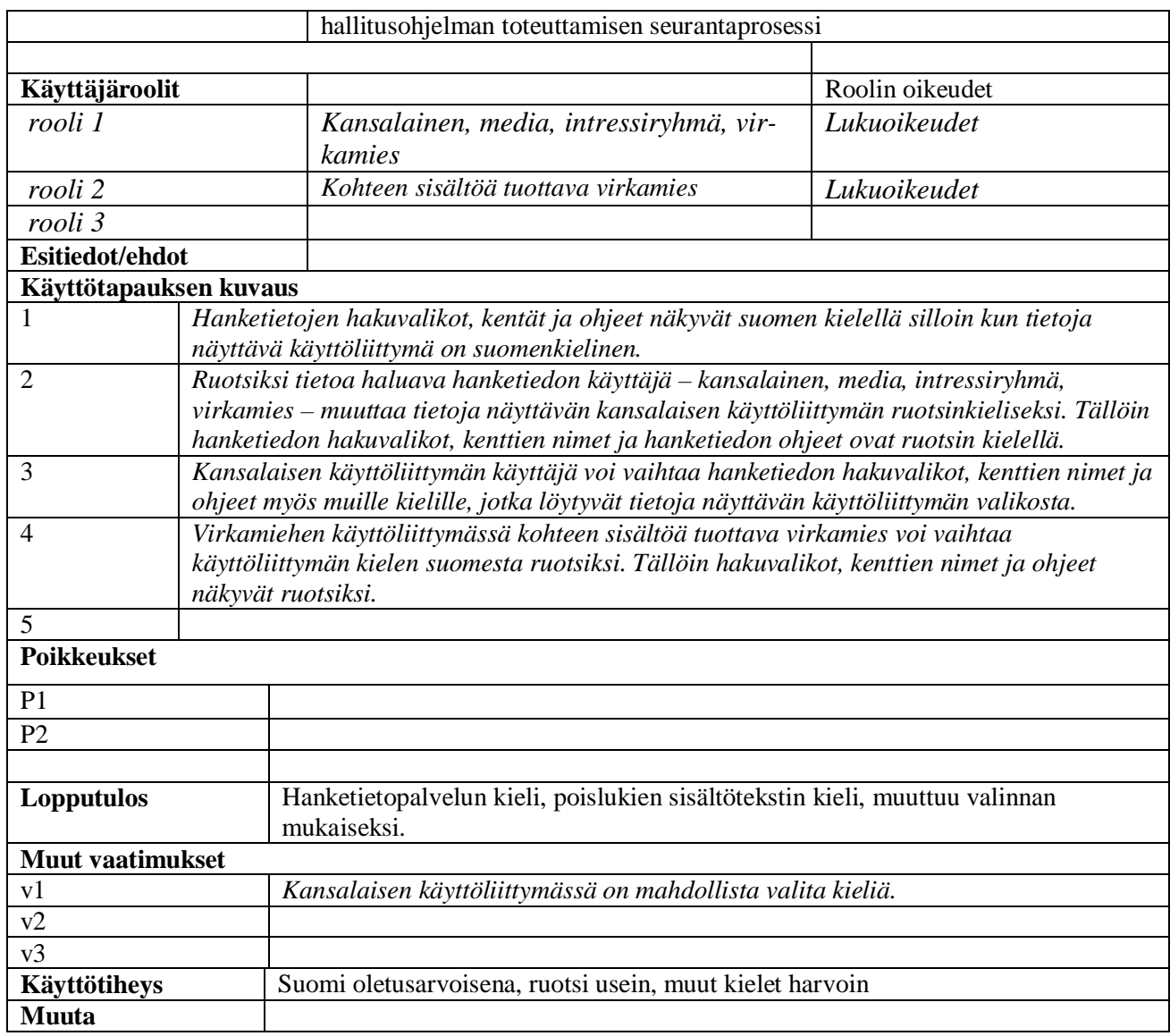

## **3.7 Palvelun hallinta**

#### *3.7.1 Kohteiden ja parametrien hallinta*

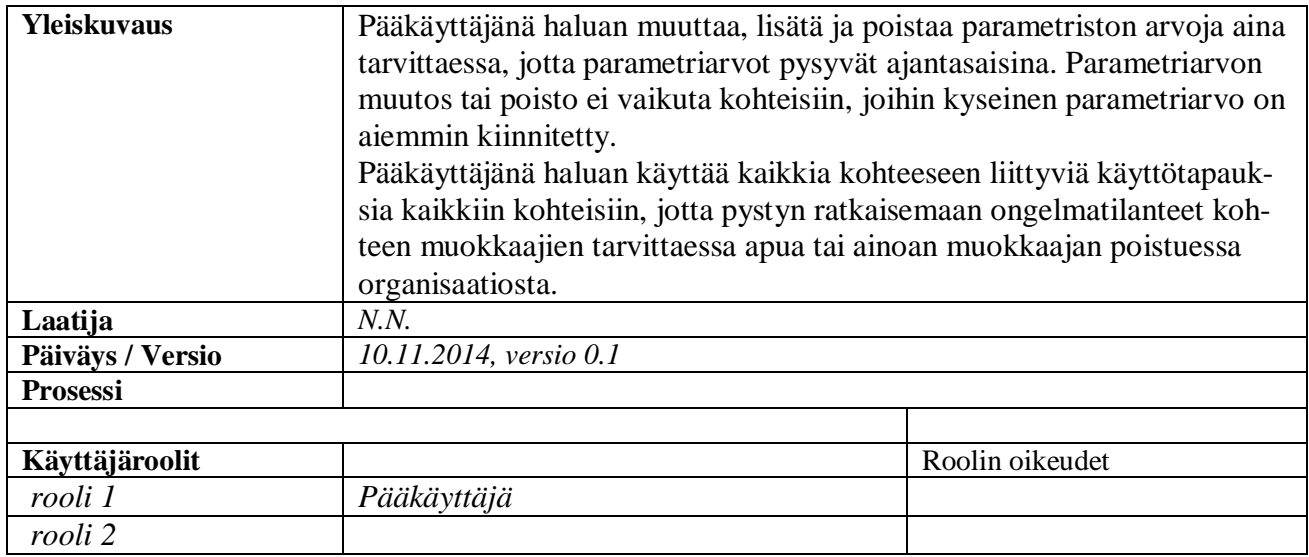

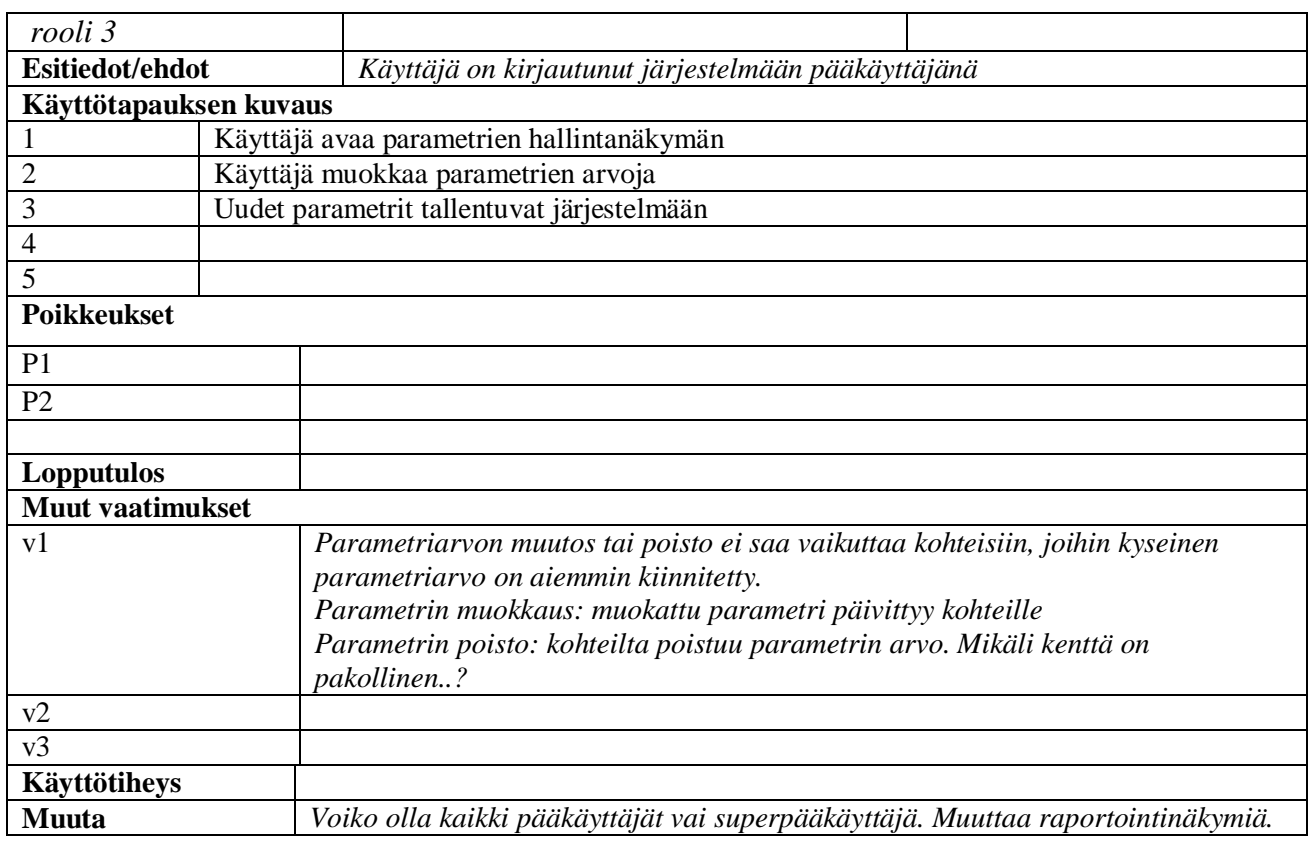

#### *3.7.2 Hallinnoi pääsyä ja käyttövaltuuksia*

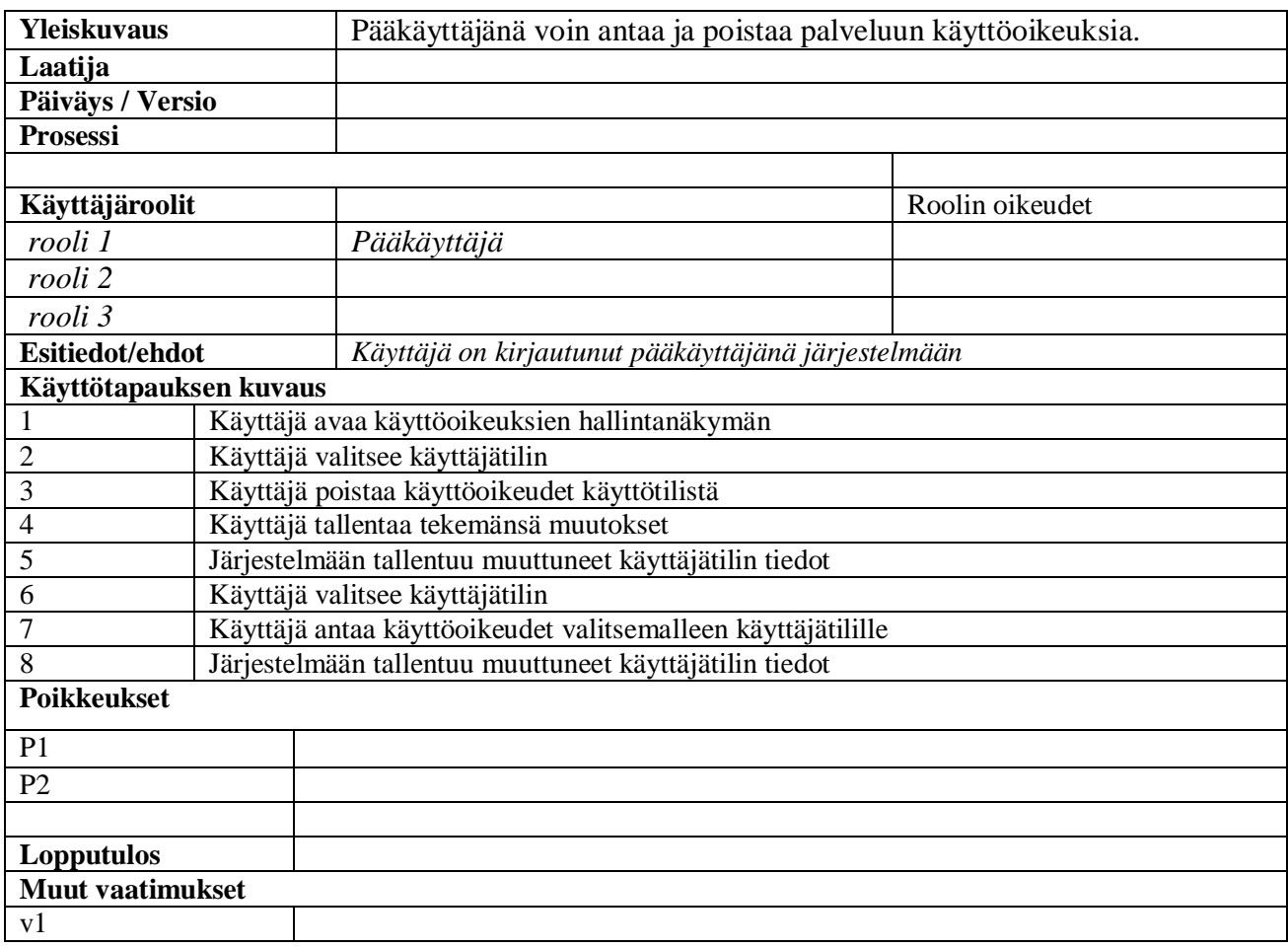

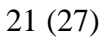

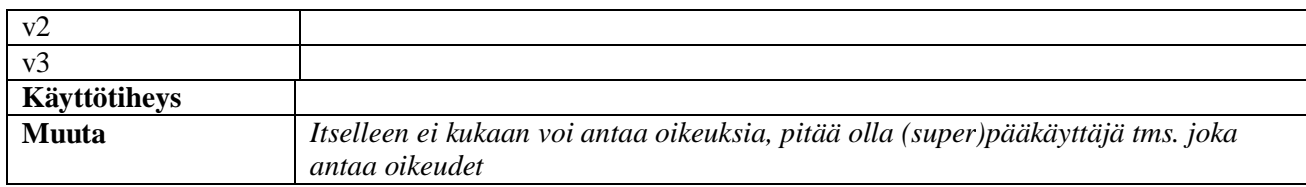

### *3.7.3 Hallinnoi kohteen käyttöoikeuksia*

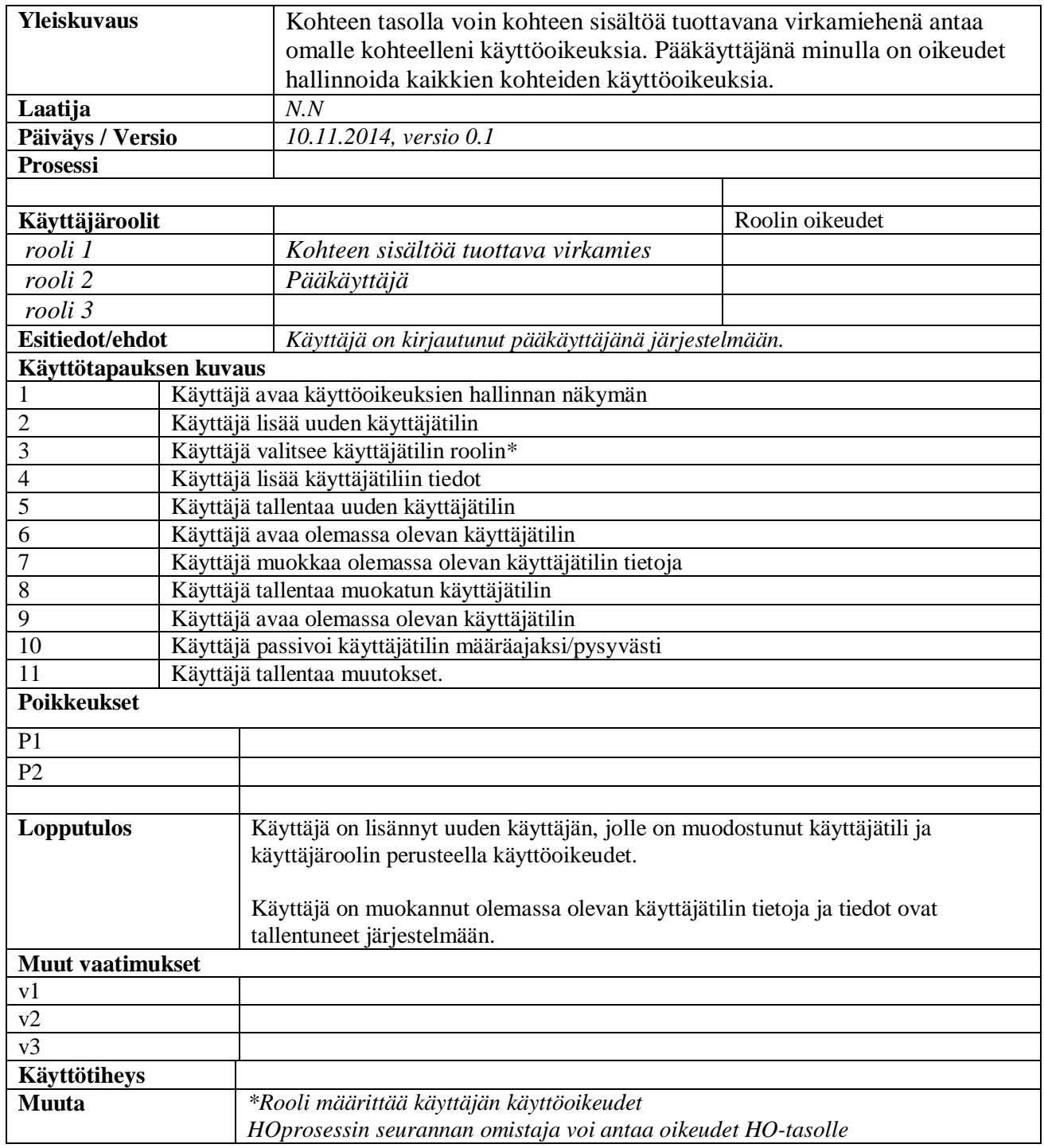

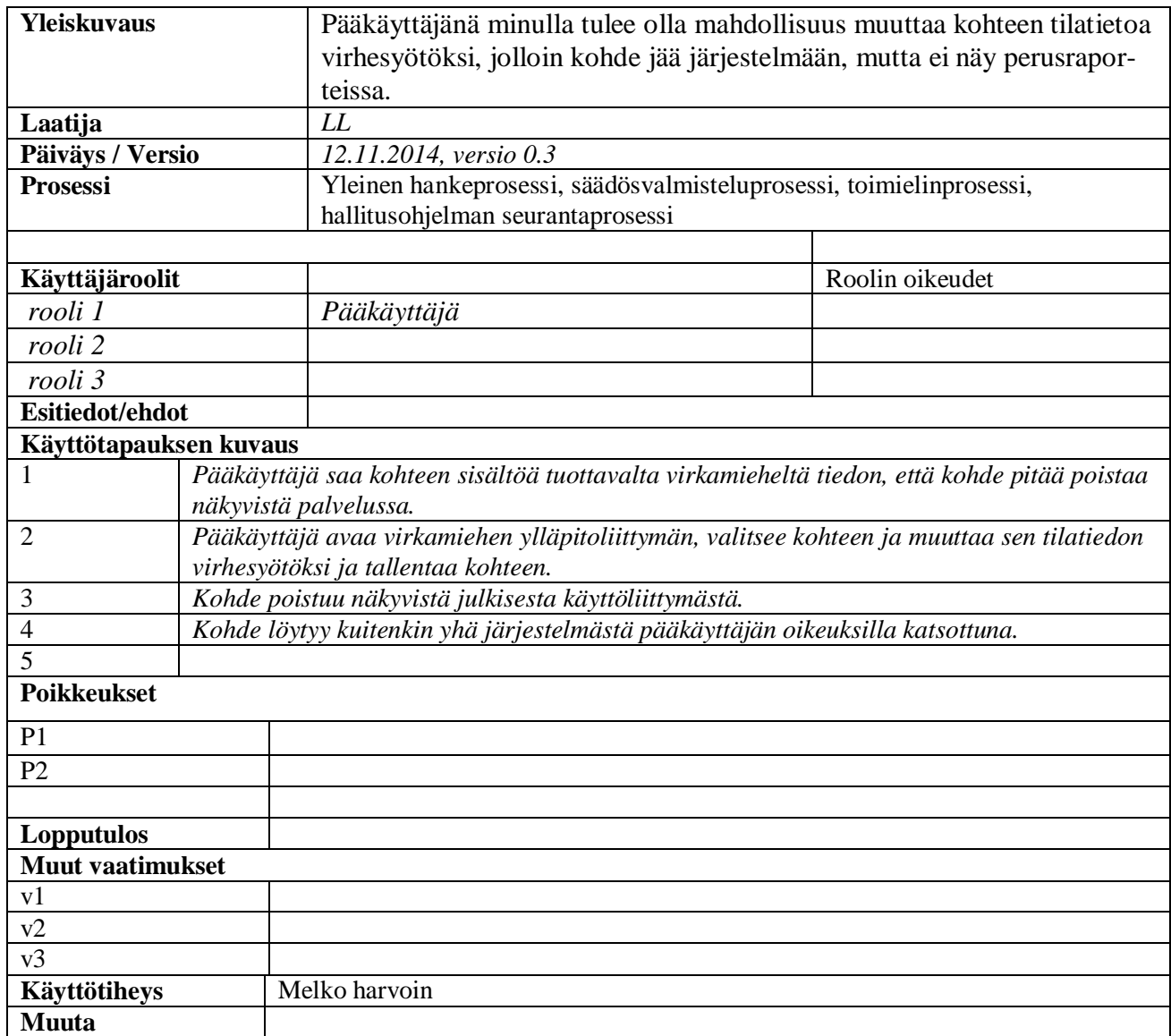

## **3.8 Viestinnällisyys**

#### *3.8.1 Tee viestinnälliset painotukset*

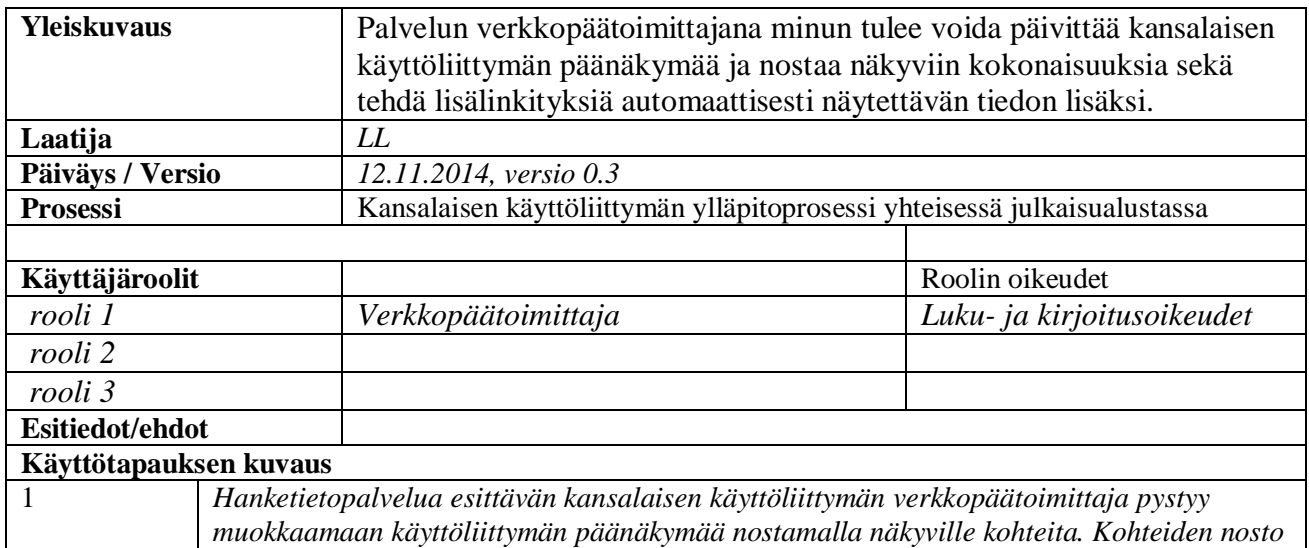

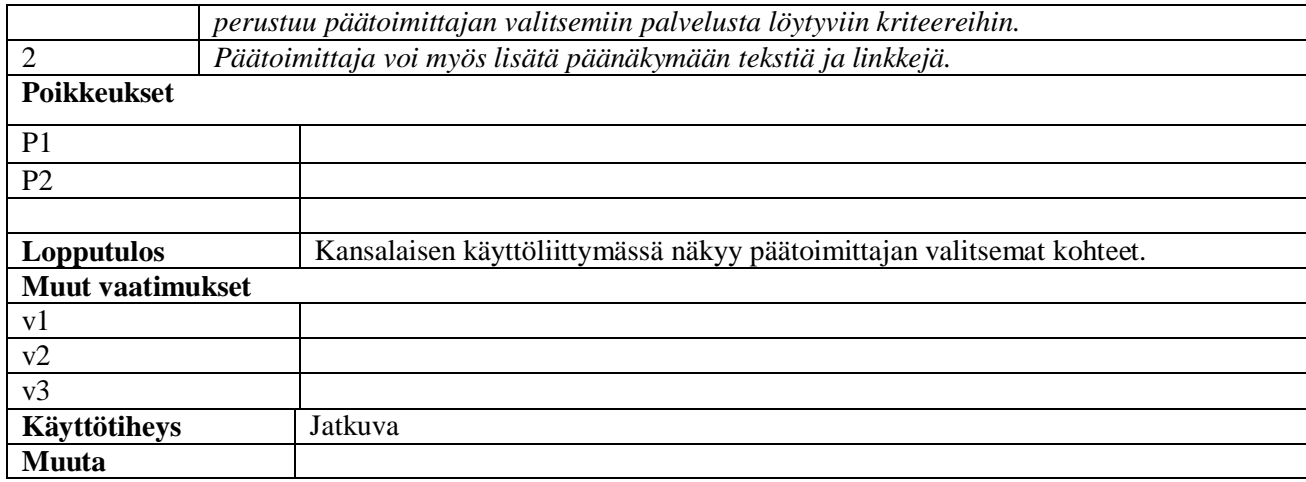

#### **3.9 Avoimen datan hyödyntäminen**

#### *3.9.1 Vie hanketietodata*

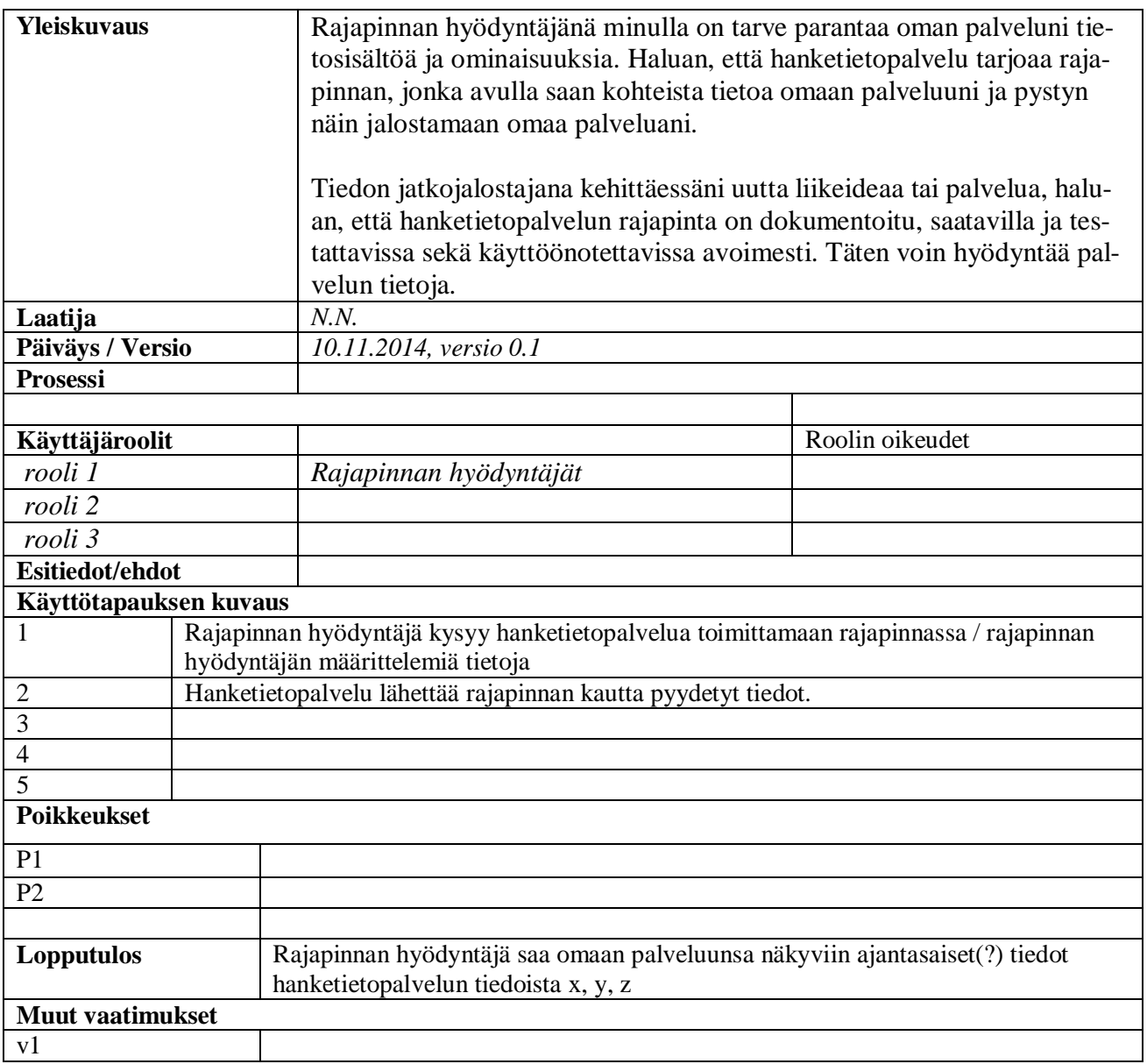

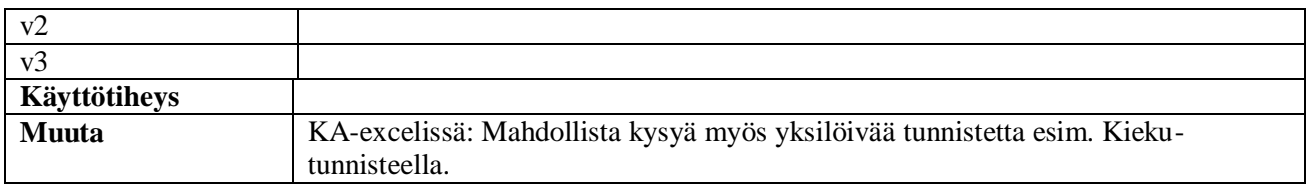

## **3.10 Hallitusohjelman seuranta ja erillisdokumentit**

## *3.10.1 Lisää uusi hallitusohjelmataso*

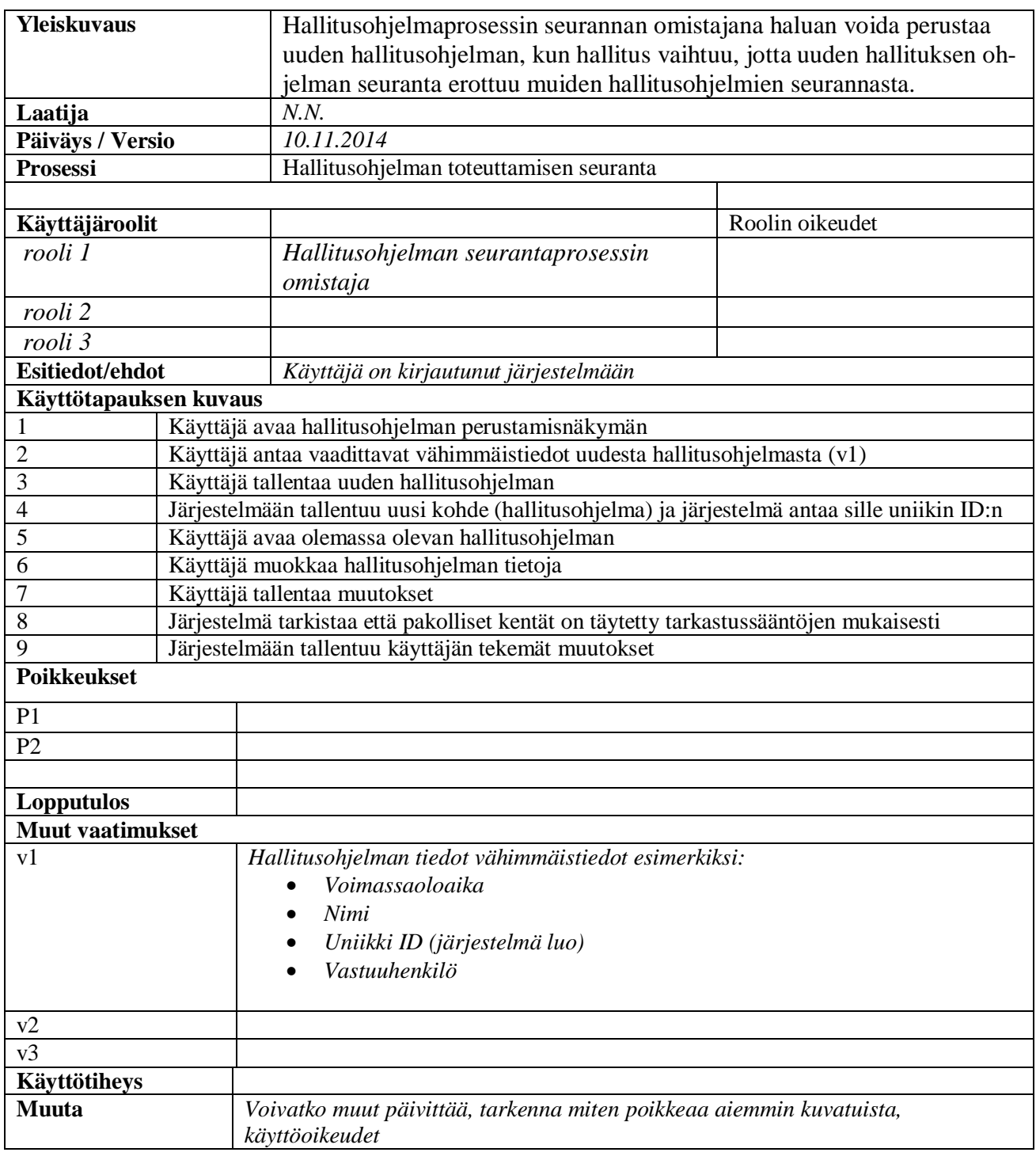

#### *3.10.2 Tuota sisäinen raportti*

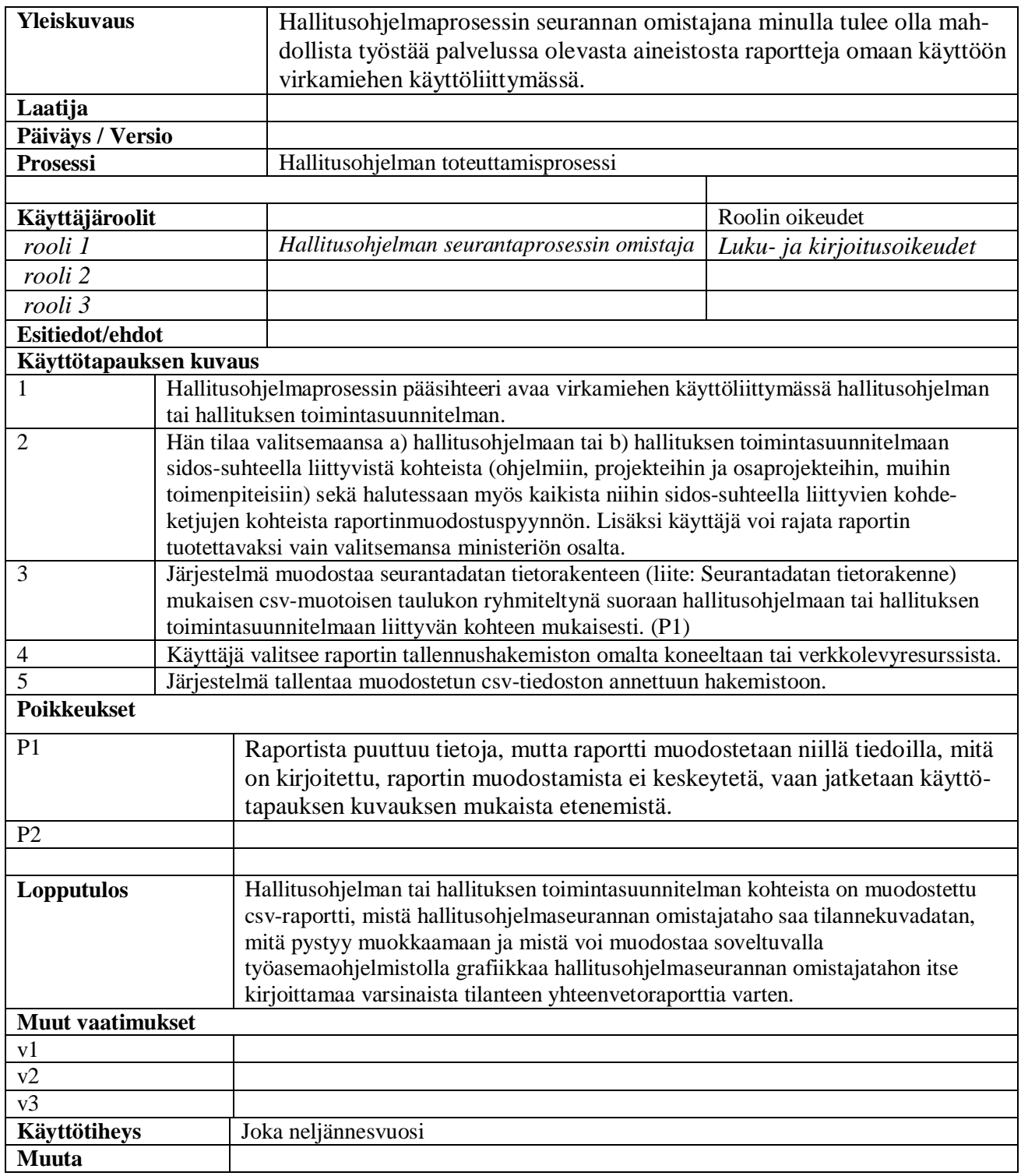

## *3.10.3 Hallinnoi strategioita, selontekoja ja linjauksia*

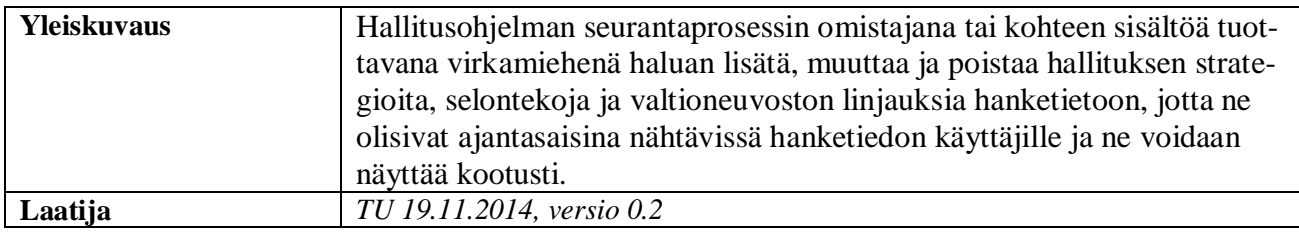

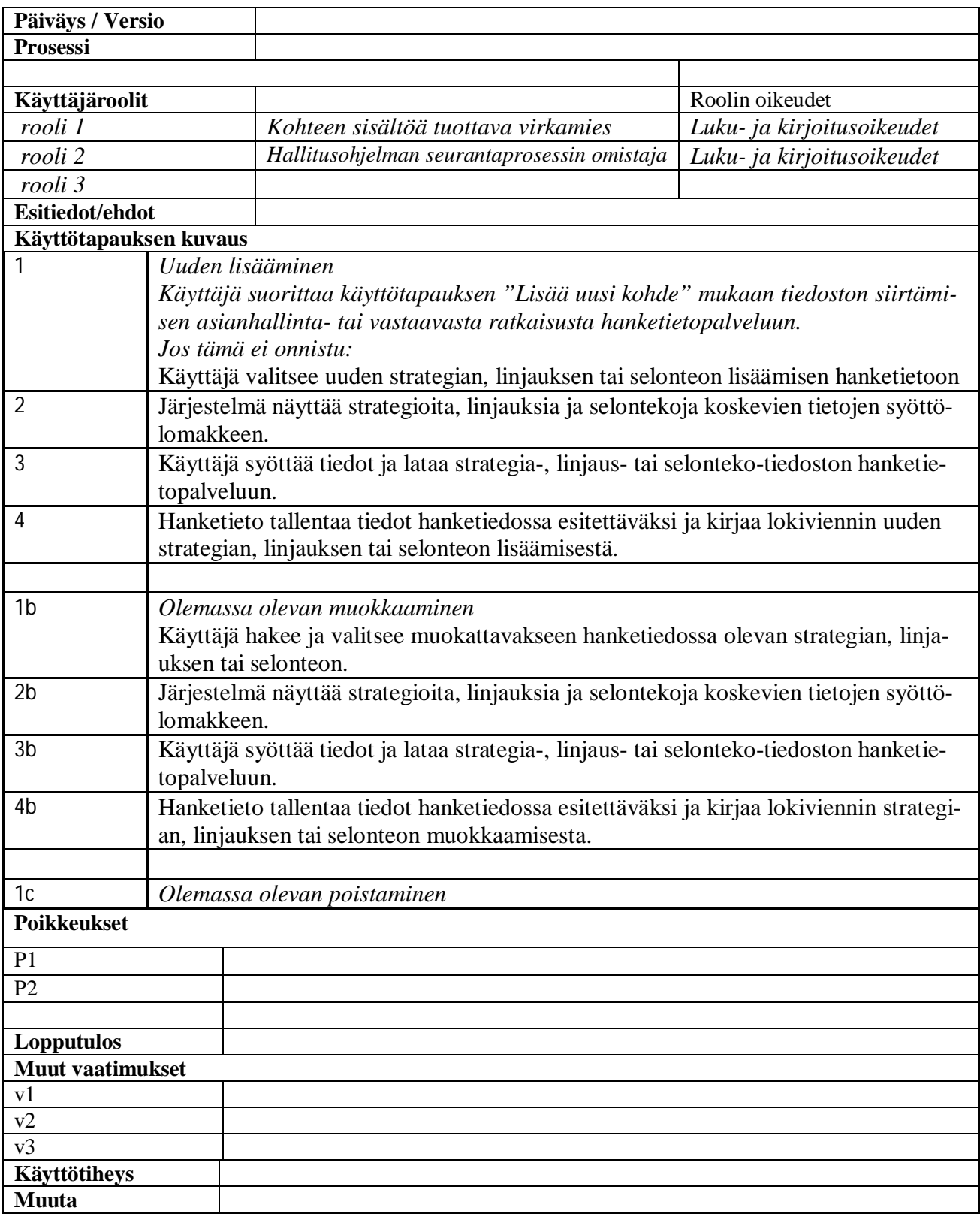

## Liite käyttötapaukseen 5.7.2. Tuota sisäinen raportti

# **Hallitusohjelman seurantadatan tietorakenne 15.9.2014**

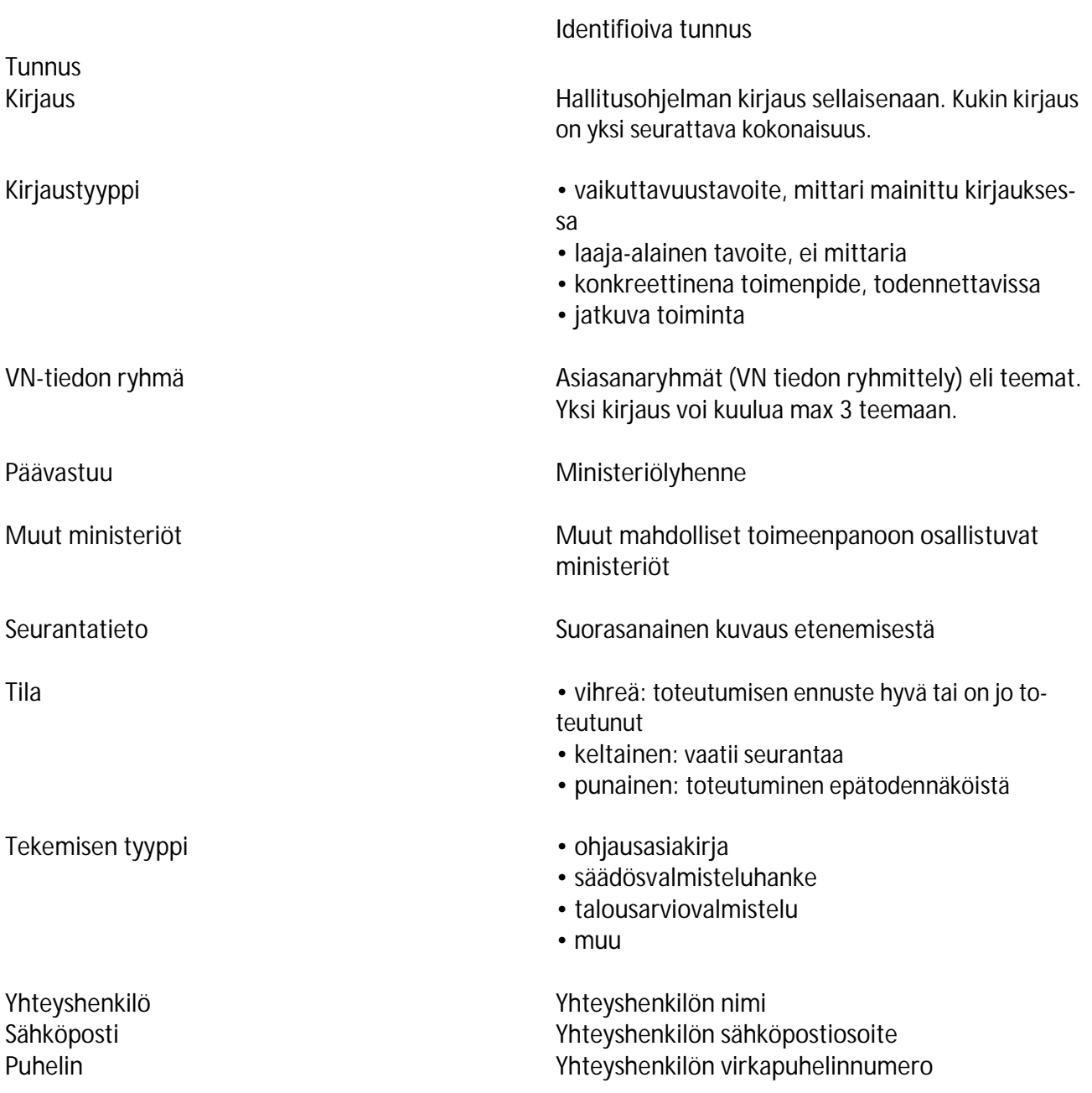